# Final Examples

Announcements

**Trees** 

```
def tree(label, branches=[]):
     return [label] + list(branches)
def label(tree): 
     return tree[0]
def branches(tree): 
     return tree[1:]
```

```
class Tree: 
    def __init_(self, label, branches=[]):
        \overline{self}. label = label
        self.branches = list(branches)
def tree(label, branches=[]):
     return [label] + list(branches)
def label(tree): 
     return tree[0]
def branches(tree): 
     return tree[1:]
```

```
class Tree: 
 def __init__
(self, label, branches=[]): 
 self
.label 
= label 
 self
.branches 
= list(branches)
class BTree(Tree): 
 empty
= Tree(None) 
def __init__(self, label, left=empty, right=empty):
 Tree
.__init__(self, label, [left, right]) 
    @property
 def left
(self): 
 return self
.branches[
0] 
    @property
 def right
(self): 
 return self
.branches[
1
]
def tree(label, branches=[]):
 return [label] 
+ list(branches)
def label(tree): 
 return tree[
0
]
def branches(tree): 
 return tree[
1:]
```

```
class Tree: 
 def __init__
(self, label, branches=[]): 
 self
.label 
= label 
 self
.branches 
= list(branches)
class BTree(Tree): 
 empty
= Tree(None) 
def __init__(self, label, left=empty, right=empty):
 Tree
.__init__(self, label, [left, right]) 
    @property
 def left
(self): 
 return self
.branches[
0] 
    @property
 def right
(self): 
 return self
.branches[
1
]
def tree(label, branches=[]):
 return [label] 
+ list(branches)
def label(tree): 
 return tree[
0
]
def branches(tree): 
 return tree[
1:]
```

```
class Tree: 
    def int (self, label, branches=[]):
        self.label = label
         self.branches = list(branches)
class BTree(Tree): 
     empty = Tree(None) 
    def init (self, label, left=empty, right=empty):
        Tree. init (self, label, [left, right])
     @property
     def left(self): 
         return self.branches[0] 
     @property
     def right(self): 
         return self.branches[1]
def tree(label, branches=[]):
     return [label] + list(branches)
def label(tree): 
     return tree[0]
def branches(tree): 
     return tree[1:]
```
A tree can contains other trees:

```
class Tree: 
    def int (self, label, branches=[]):
        self, label = label self.branches = list(branches)
class BTree(Tree): 
     empty = Tree(None) 
    def init (self, label, left=empty, right=empty):
        Tree. init (self, label, [left, right])
     @property
     def left(self): 
         return self.branches[0] 
     @property
     def right(self): 
         return self.branches[1]
def tree(label, branches=[]):
     return [label] + list(branches)
def label(tree): 
     return tree[0]
def branches(tree): 
     return tree[1:]
```
A tree can contains other trees: [5, [6, 7], 8, [[9], 10]]

```
class Tree: 
    def int (self, label, branches=[]):
        self.label = label
         self.branches = list(branches)
class BTree(Tree): 
     empty = Tree(None) 
    def init (self, label, left=empty, right=empty):
        Tree. init (self, label, [left, right])
     @property
     def left(self): 
         return self.branches[0] 
     @property
     def right(self): 
         return self.branches[1]
def tree(label, branches=[]):
     return [label] + list(branches)
def label(tree): 
     return tree[0]
def branches(tree): 
     return tree[1:]
```
A tree can contains other trees: [5, [6, 7], 8, [[9], 10]]  $(+ 5 (- 6 7) 8 (* (- 9) 10))$ 

```
class Tree: 
    def int (self, label, branches=[]):
        self.label = label
         self.branches = list(branches)
class BTree(Tree): 
     empty = Tree(None) 
    def __init_(self, label, left=empty, right=empty):
        Tree. init (self, label, [left, right])
     @property
     def left(self): 
         return self.branches[0] 
     @property
     def right(self): 
         return self.branches[1]
def tree(label, branches=[]):
     return [label] + list(branches)
def label(tree): 
     return tree[0]
def branches(tree): 
     return tree[1:]
                                                              A tree can contains other trees:
                                                              [5, [6, 7], 8, [[9], 10]]
                                                              (+ 5 (- 6 7) 8 (* (- 9) 10))(S) (NP (JJ Short) (NNS cuts))
                                                                (VP (VBP make) 
                                                                     (NP (JJ long) (NNS delays)))
                                                               (. .))
```

```
class Tree: 
    def int (self, label, branches=[]):
        self.label = label
         self.branches = list(branches)
class BTree(Tree): 
     empty = Tree(None) 
    def init (self, label, left=empty, right=empty):
        Tree. init (self, label, [left, right])
     @property
     def left(self): 
         return self.branches[0] 
     @property
     def right(self): 
         return self.branches[1]
def tree(label, branches=[]):
     return [label] + list(branches)
def label(tree): 
     return tree[0]
def branches(tree): 
     return tree[1:]
                                                              A tree can contains other trees:
                                                              [5, [6, 7], 8, [[9], 10]]
                                                              (+ 5 (- 6 7) 8 (* (- 9) 10))(S) (NP (JJ Short) (NNS cuts))
                                                                 (VP (VBP make) 
                                                                     (NP (JJ long) (NNS delays)))
                                                                (. .))
                                                              \langle 0|<li>Midterm <b>1</b></li>
                                                                <li>Midterm <b>2</b></li>
                                                              \langleul>
```

```
class Tree: 
    def int (self, label, branches=[]):
        selfrlabel = label self.branches = list(branches)
class BTree(Tree): 
     empty = Tree(None) 
    def init (self, label, left=empty, right=empty):
        Tree. init (self, label, [left, right])
     @property
     def left(self): 
         return self.branches[0] 
     @property
     def right(self): 
         return self.branches[1]
def tree(label, branches=[]):
     return [label] + list(branches)
def label(tree): 
     return tree[0]
def branches(tree): 
     return tree[1:]
                                                              A tree can contains other trees:
                                                              [5, [6, 7], 8, [[9], 10]]
                                                              (+ 5 (- 6 7) 8 (* (- 9) 10))(S) (NP (JJ Short) (NNS cuts))
                                                                 (VP (VBP make) 
                                                                     (NP (JJ long) (NNS delays)))
                                                                (. .))
                                                             \langle 0|<li>Midterm <b>1</b></li>
                                                                <li>Midterm <b>2</b></li>
                                                             \langleul>
                                                             Tree processing often involves 
                                                             recursive calls on subtrees
```
Tree Processing

Implement **bigs**, which takes a Tree instance t containing integer labels. It returns the number of nodes in t whose labels are larger than any labels of their ancestor nodes.

```
def bigs(t): 
     """Return the number of nodes in t that are larger than all their ancestors.
     >>> a = Tree(1, [Tree(4, [Tree(4), Tree(5)]), Tree(3, [Tree(0, [Tree(2)])])]) 
     >>> bigs(a) 
     4 
     """
                                                                                               4
```
6

1

4 5 2

3

Implement **bigs**, which takes a Tree instance t containing integer labels. It returns the number of nodes in t whose labels are larger than any labels of their ancestor nodes.

```
def bigs(t): 
     """Return the number of nodes in t that are larger than all their ancestors.
     >>> a = Tree(1, [Tree(4, [Tree(4), Tree(5)]), Tree(3, [Tree(0, [Tree(2)])])]) 
     >>> bigs(a) 
     4 
     """
                                                                                               4
```
6

1

4 | 5 | 2

3

Implement **bigs**, which takes a Tree instance t containing integer labels. It returns the number of nodes in t whose labels are larger than any labels of their ancestor nodes.

```
def bigs(t): 
     """Return the number of nodes in t that are larger than all their ancestors.
     >>> a = Tree(1, [Tree(4, [Tree(4), Tree(5)]), Tree(3, [Tree(0, [Tree(2)])])]) 
     >>> bigs(a) 
     4 
     """
```
6

1

3

0

4

4 | 5 | 2

```
def bigs(t): 
     """Return the number of nodes in t that are larger than all their ancestors.
     >>> a = Tree(1, [Tree(4, [Tree(4), Tree(5)]), Tree(3, [Tree(0, [Tree(2)])])]) 
     >>> bigs(a) 
     4 
     """
```
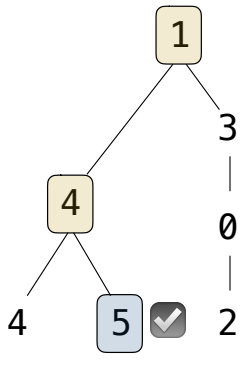

Implement **bigs**, which takes a Tree instance t containing integer labels. It returns the number of nodes in t whose labels are larger than any labels of their ancestor nodes.

```
def bigs(t): 
     """Return the number of nodes in t that are larger than all their ancestors.
     >>> a = Tree(1, [Tree(4, [Tree(4), Tree(5)]), Tree(3, [Tree(0, [Tree(2)])])]) 
     >>> bigs(a) 
     4 
     """
                                                                                               4
```
1

4 5 ☑ 2

3

Implement **bigs**, which takes a Tree instance t containing integer labels. It returns the number of nodes in t whose labels are larger than any labels of their ancestor nodes.

```
def bigs(t): 
     """Return the number of nodes in t that are larger than all their ancestors.
     >>> a = Tree(1, [Tree(4, [Tree(4), Tree(5)]), Tree(3, [Tree(0, [Tree(2)])])]) 
     >>> bigs(a) 
     4 
     """
                                                                                               4
```
1 ☑

3

0

4 5 2 ☑

Implement **bigs**, which takes a Tree instance t containing integer labels. It returns the number of nodes in t whose labels are larger than any labels of their ancestor nodes.

```
def bigs(t): 
     """Return the number of nodes in t that are larger than all their ancestors.
     >>> a = Tree(1, [Tree(4, [Tree(4), Tree(5)]), Tree(3, [Tree(0, [Tree(2)])])]) 
     >>> bigs(a) 
     4 
     """
                                                                                               4
                                                                                                  ☑
```
1 ☑

3

0

 $5 \sqrt{2}$ 

Implement **bigs**, which takes a Tree instance t containing integer labels. It returns the number of nodes in t whose labels are larger than any labels of their ancestor nodes.

```
def bigs(t): 
      """Return the number of nodes in t that are larger than all their ancestors.
     >>> a = Tree(1, [Tree(4, [Tree(4), Tree(5)]), Tree(3, [Tree(0, [Tree(2)])])]) 
     >>> bigs(a) 
     4 
    <u><i>"""</sub>"</u>
                                                                                                       4
                                                                                                          ☑
```
6

1 ☑

3

☑

0

 $5 \times 2$ 

Implement **bigs**, which takes a Tree instance t containing integer labels. It returns the number of nodes in t whose labels are larger than any labels of their ancestor nodes.

```
def bigs(t): 
     """Return the number of nodes in t that are larger than all their ancestors.
     >>> a = Tree(1, [Tree(4, [Tree(4), Tree(5)]), Tree(3, [Tree(0, [Tree(2)])])]) 
     >>> bigs(a) 
     4 
     """
```
The root label is always larger than all of its ancestors  $\begin{array}{cccc} 4 & 5 \end{array}$  2

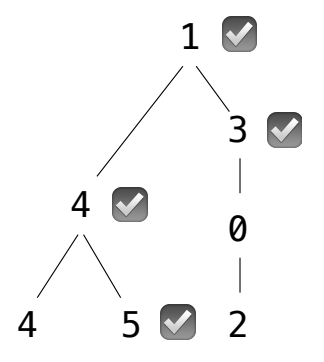

Implement **bigs**, which takes a Tree instance t containing integer labels. It returns the number of nodes in t whose labels are larger than any labels of their ancestor nodes.

```
def bigs(t): 
     """Return the number of nodes in t that are larger than all their ancestors.
     >>> a = Tree(1, [Tree(4, [Tree(4), Tree(5)]), Tree(3, [Tree(0, [Tree(2)])])]) 
     >>> bigs(a) 
     4 
    <u><i>"""</sub>"</u>
   The root label is always larger than all of its ancestors \begin{array}{cccc} 4 & 5 \end{array} 2
  if t.is_leaf(): 
        return ___ 
  else: 
        return ___([___ for b in t.branches])
```
1 ☑

3

☑

0

4

☑

**return** \_\_\_

**return**  $([$  **for** b in t.branches])

**else**:

Implement **bigs**, which takes a Tree instance t containing integer labels. It returns the number of nodes in t whose labels are larger than any labels of their ancestor nodes.

6

1 ☑

3

☑

0

☑

```
def bigs(t): 
     """Return the number of nodes in t that are larger than all their ancestors.
     >>> a = Tree(1, [Tree(4, [Tree(4), Tree(5)]), Tree(3, [Tree(0, [Tree(2)])])]) 
     >>> bigs(a) 
     4 
     """
                                                                                              4
   The root label is always larger than all of its ancestors \begin{array}{cccc} 4 & 5 \end{array} 2
  if t.is_leaf():
```
Implement **bigs**, which takes a Tree instance t containing integer labels. It returns the number of nodes in t whose labels are larger than any labels of their ancestor nodes.

```
def bigs(t): 
     """Return the number of nodes in t that are larger than all their ancestors.
     >>> a = Tree(1, [Tree(4, [Tree(4), Tree(5)]), Tree(3, [Tree(0, [Tree(2)])])]) 
     >>> bigs(a) 
     4 
     """
                                                                                               4
   The root label is always larger than all of its ancestors \begin{array}{cccc} 4 & 5 \end{array} 2
  if t.is_leaf(): 
        return ___ 
  else:
```
**return** \_\_\_([\_\_\_ **for** b in t.branches])

Somehow increment the total count

1 ☑

3

☑

0

☑

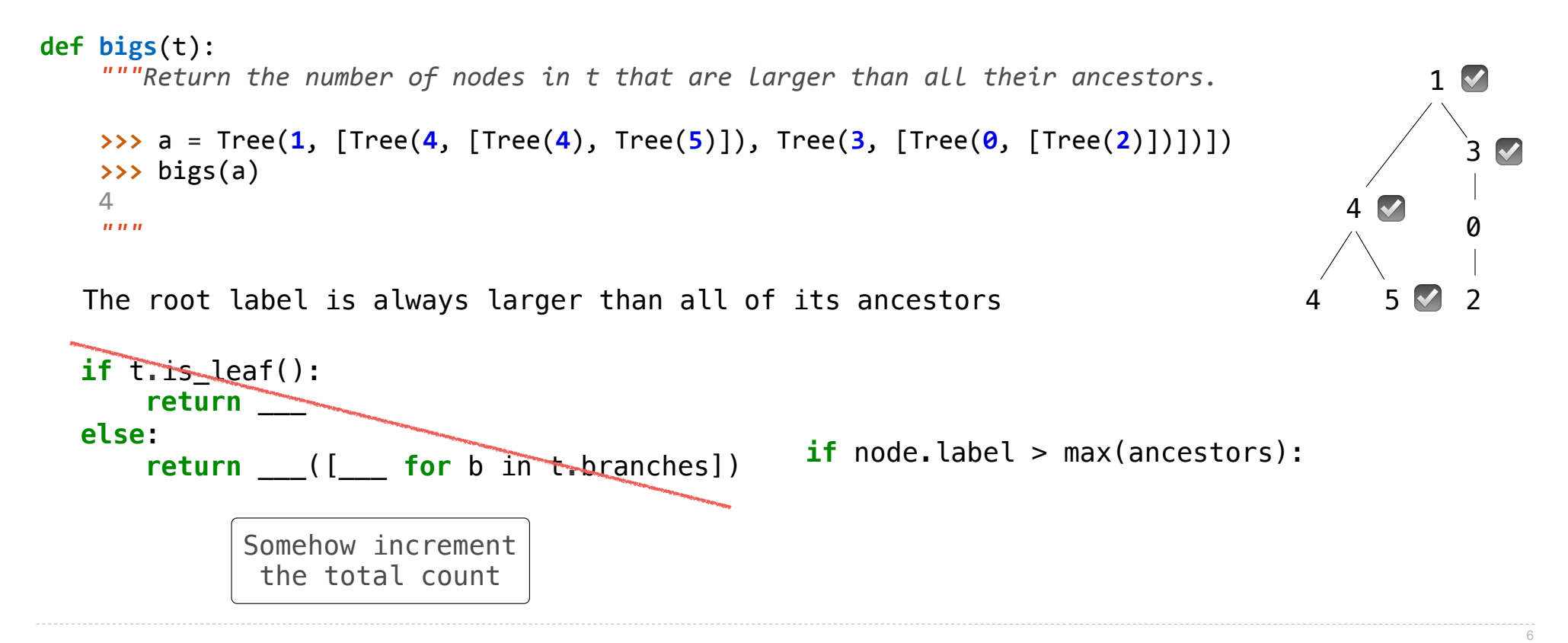

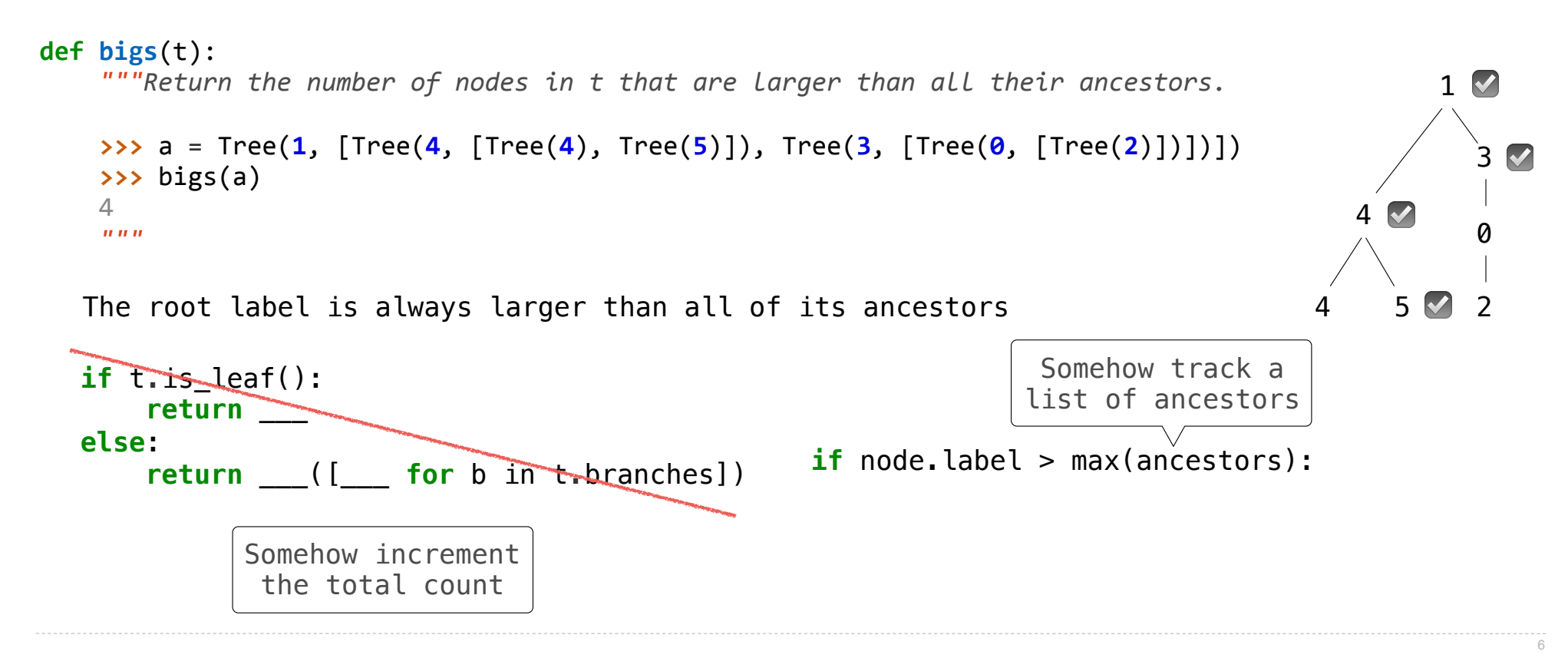

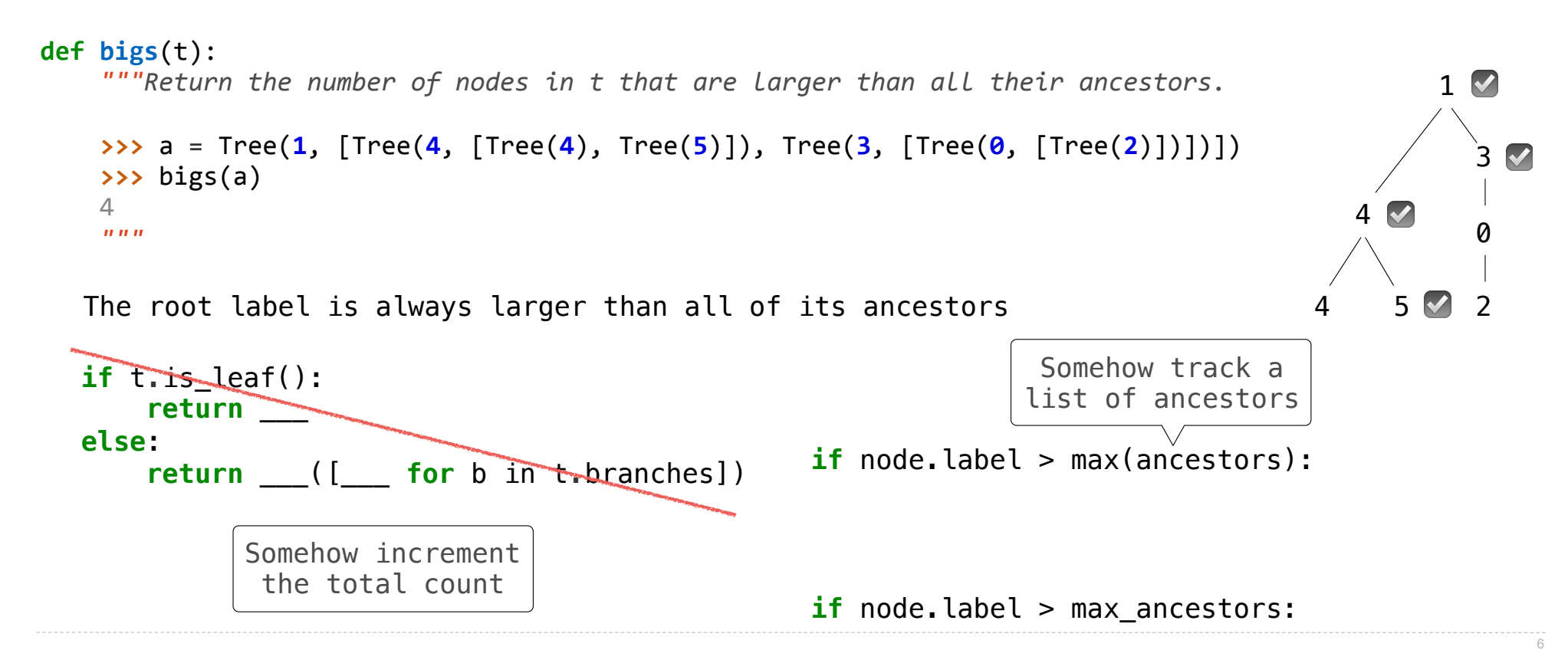

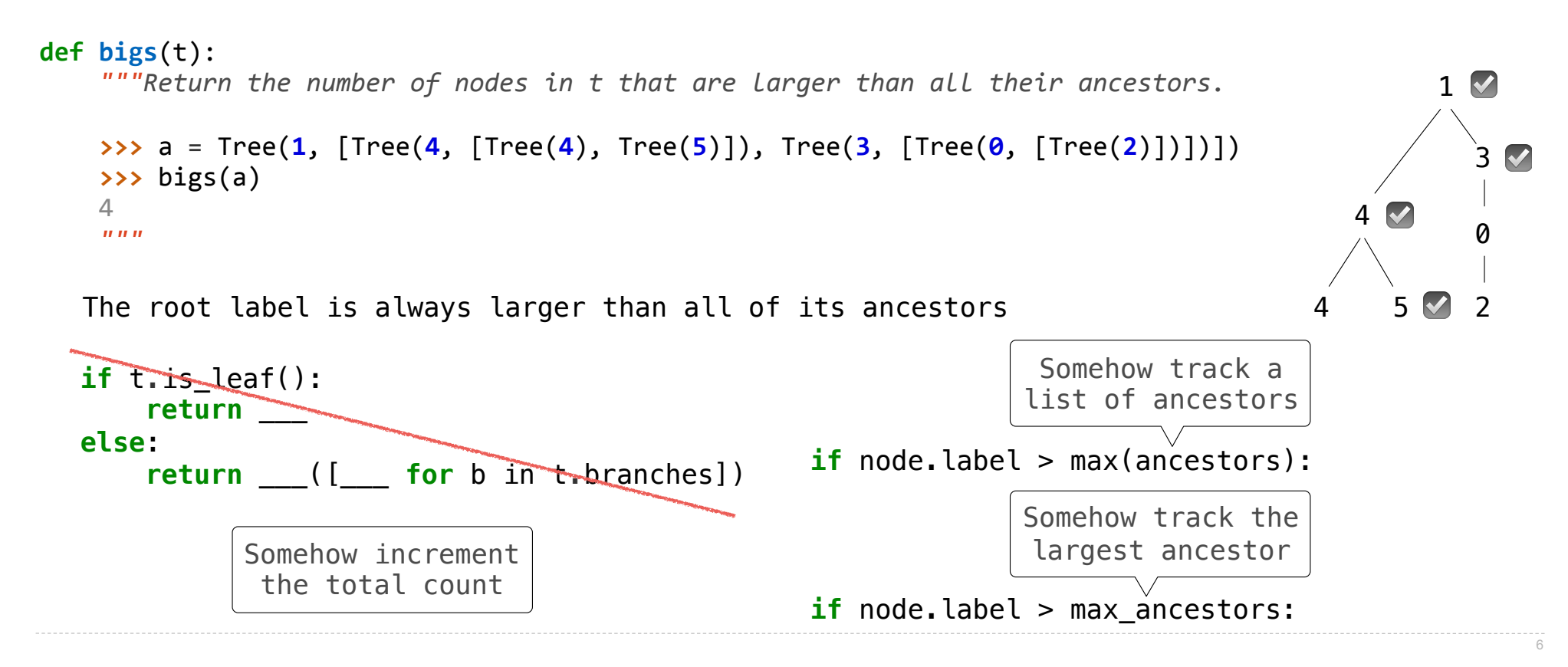

Implement **bigs**, which takes a Tree instance t containing integer labels. It returns the number of nodes in t whose labels are larger than any labels of their ancestor nodes.

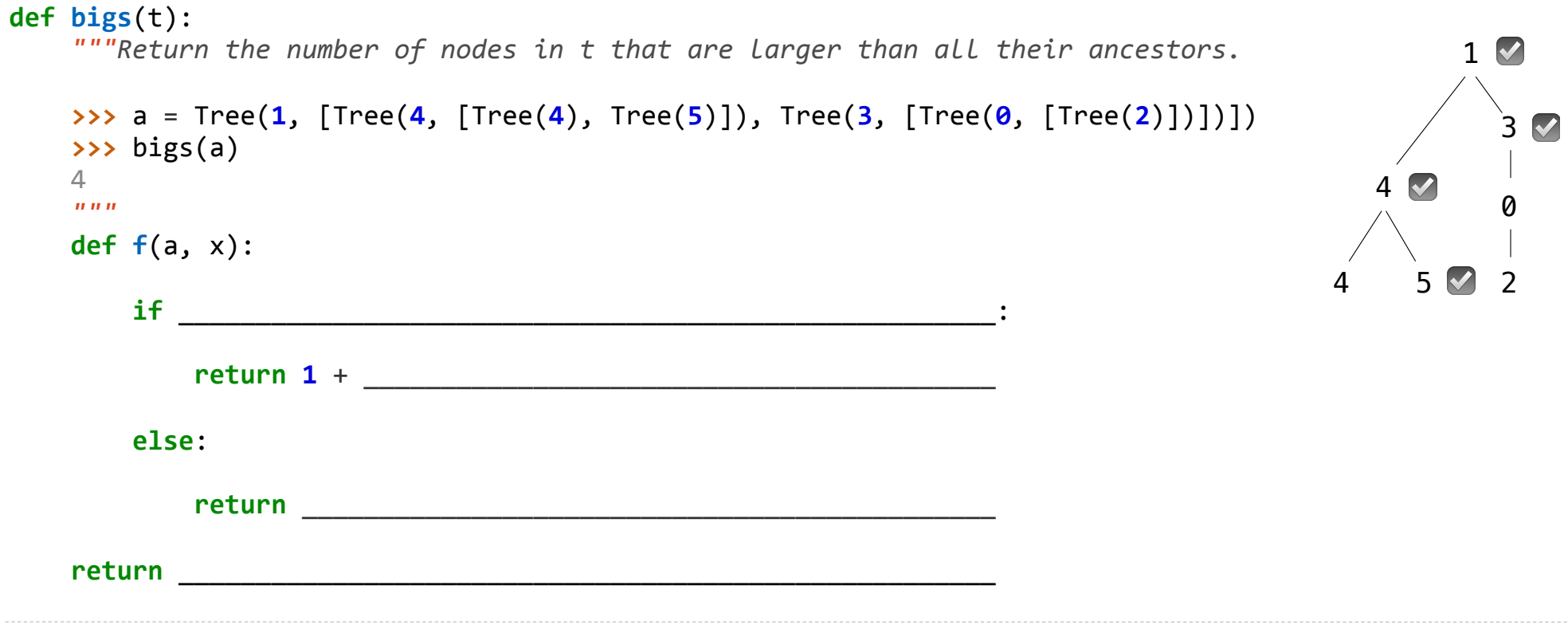

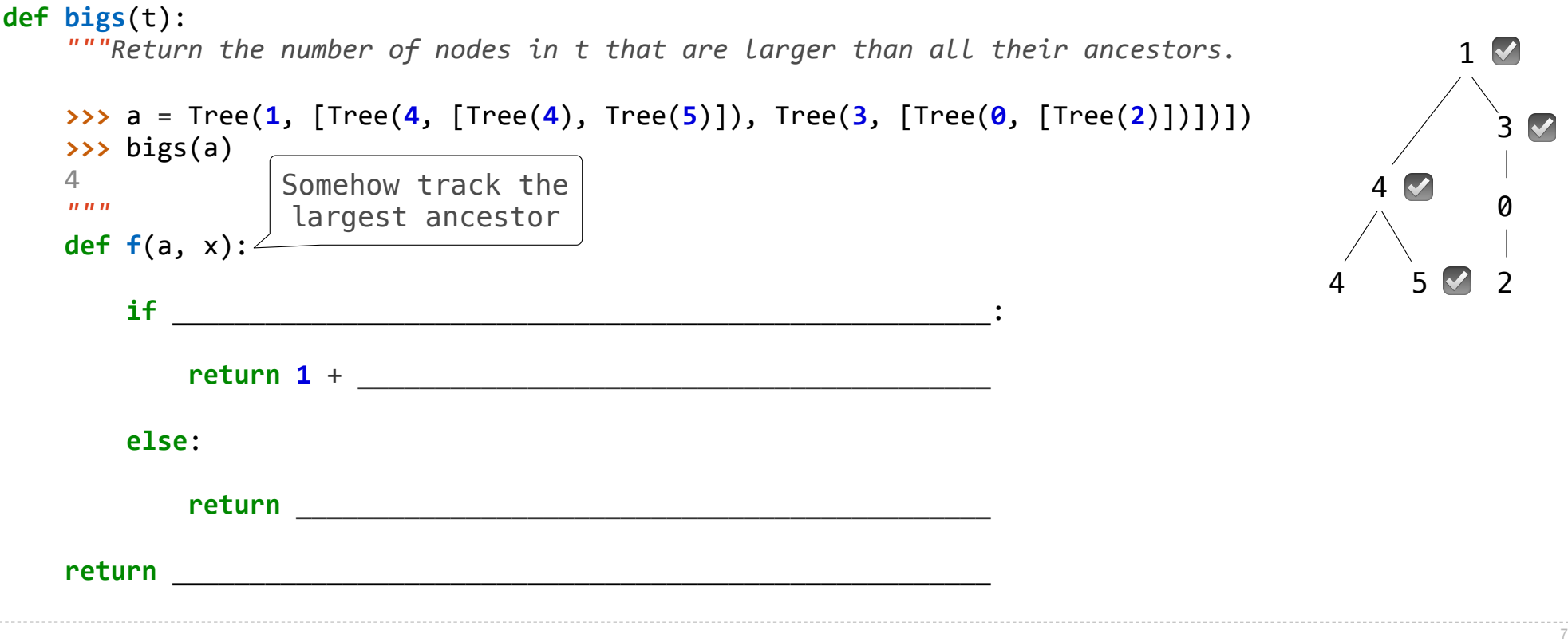

Implement **bigs**, which takes a Tree instance t containing integer labels. It returns the number of nodes in t whose labels are larger than any labels of their ancestor nodes.

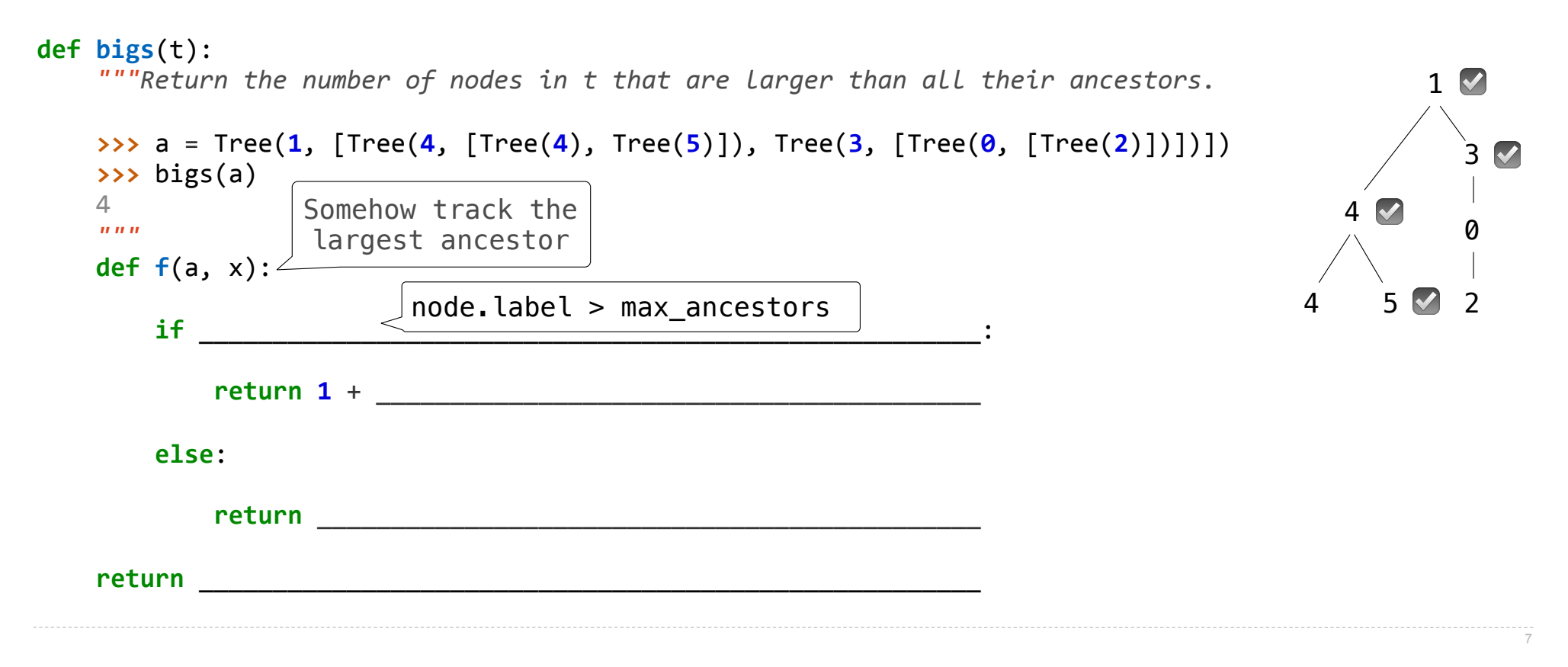

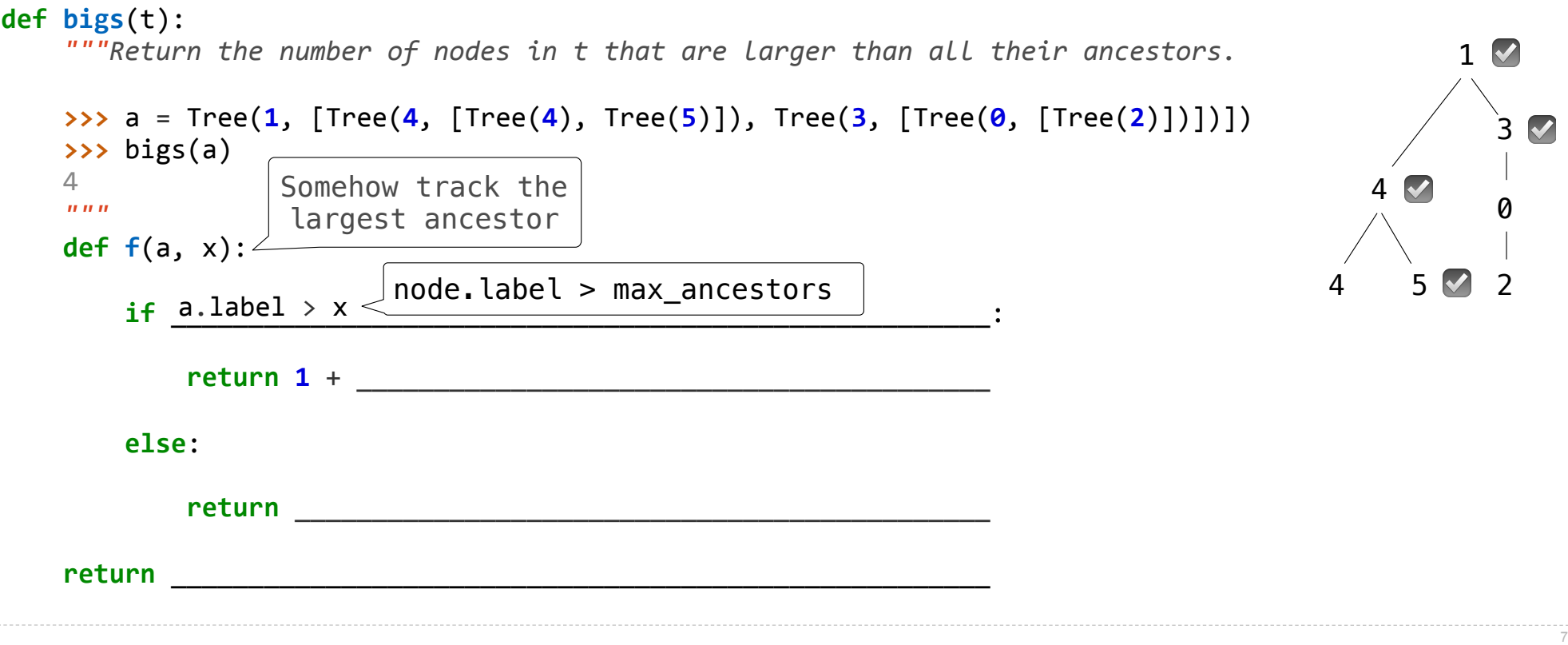

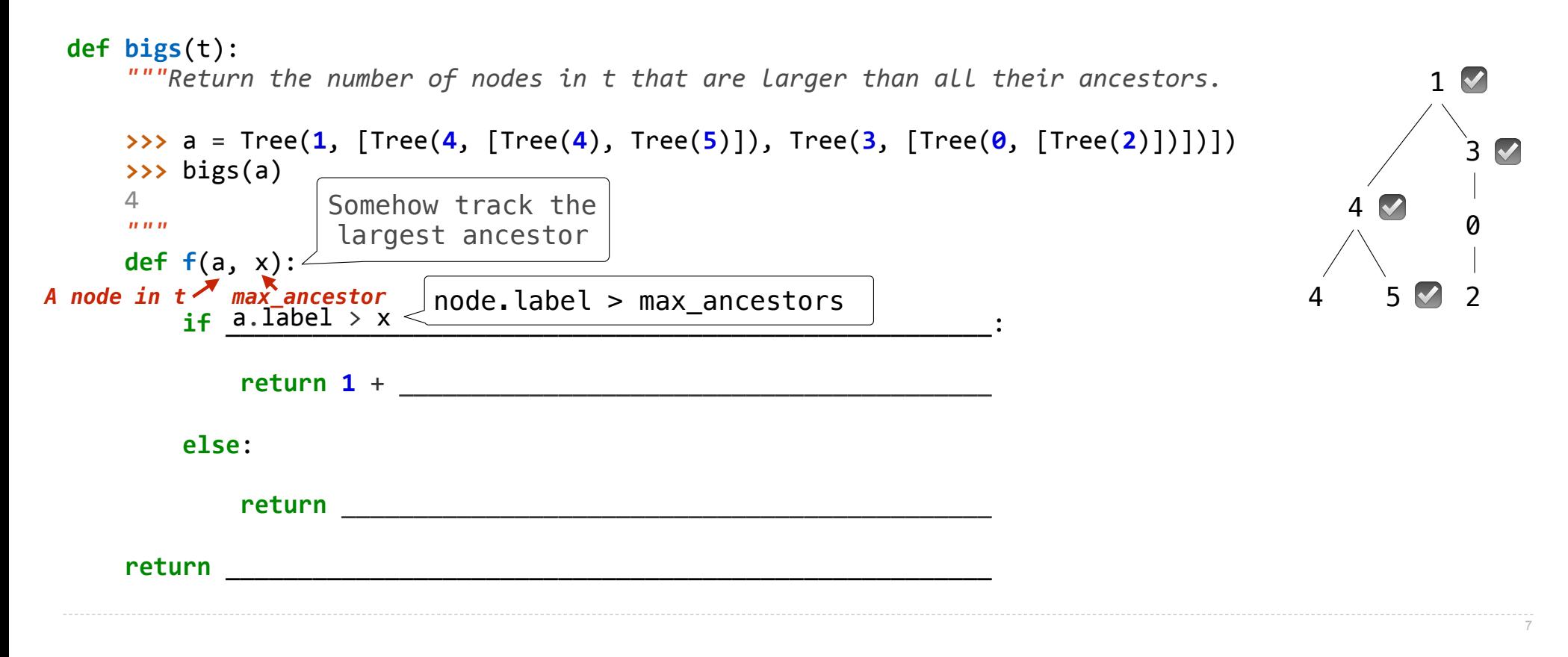
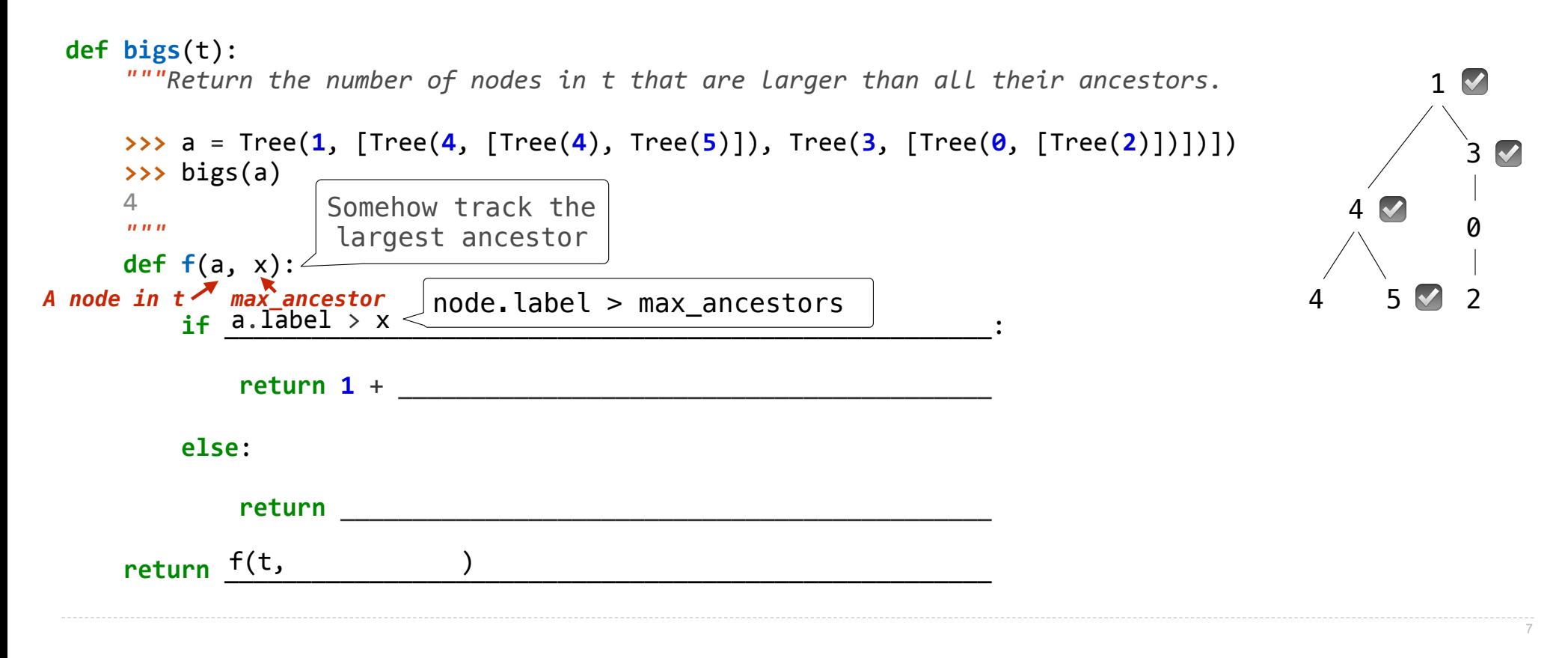

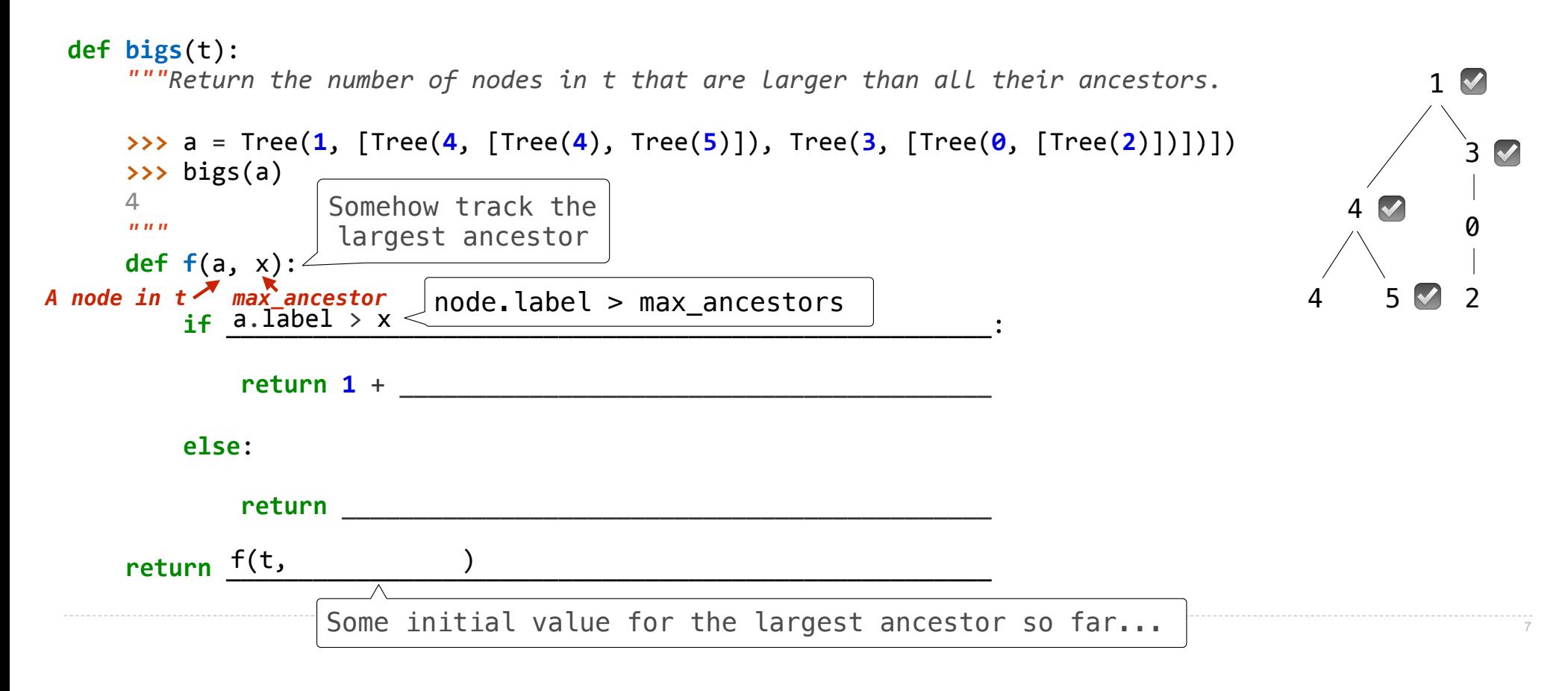

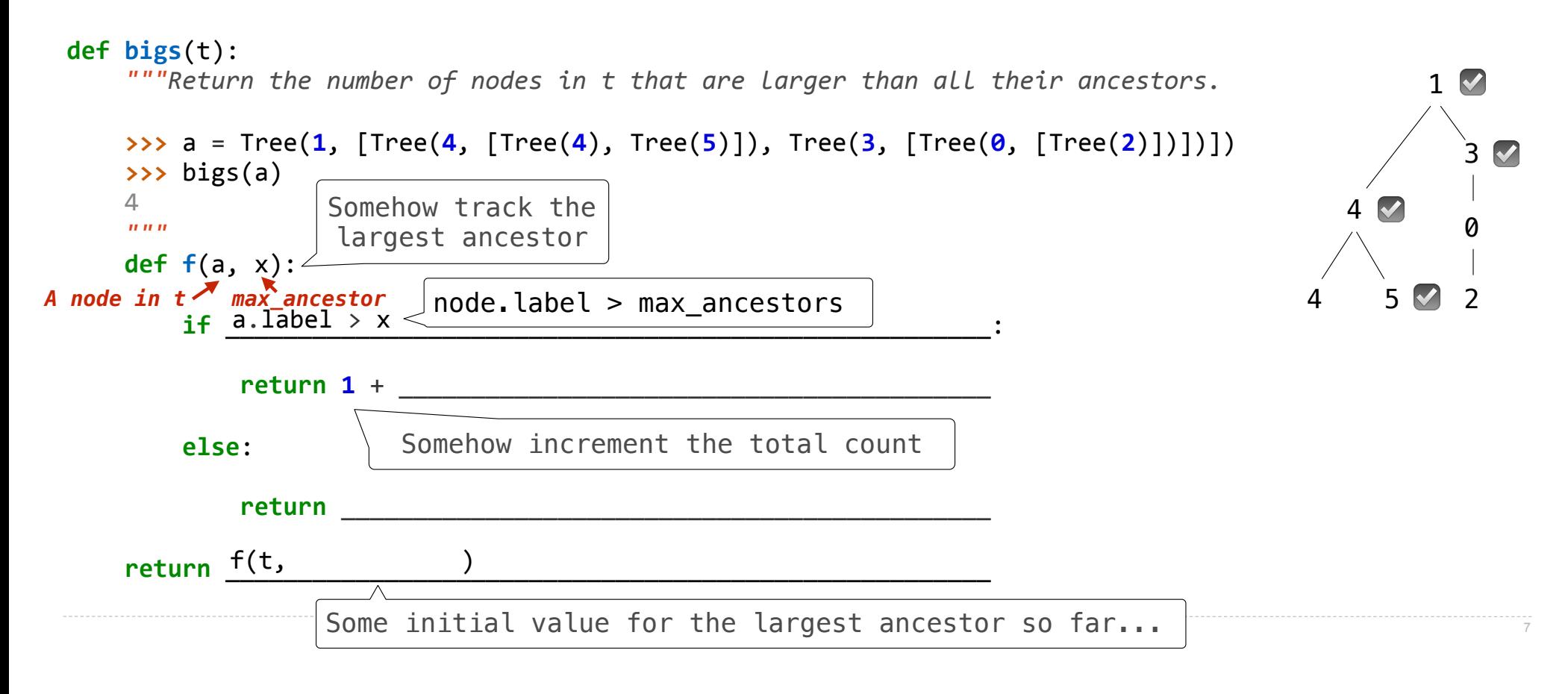

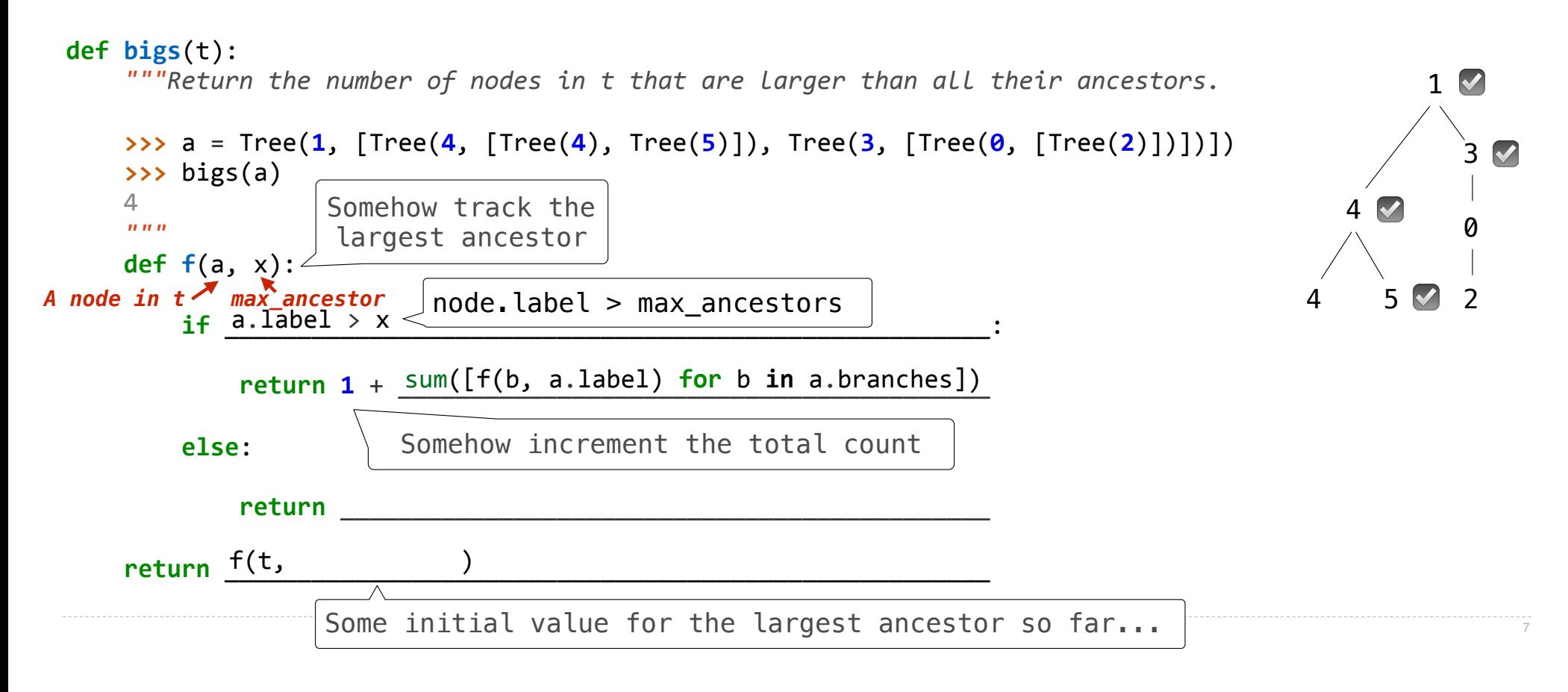

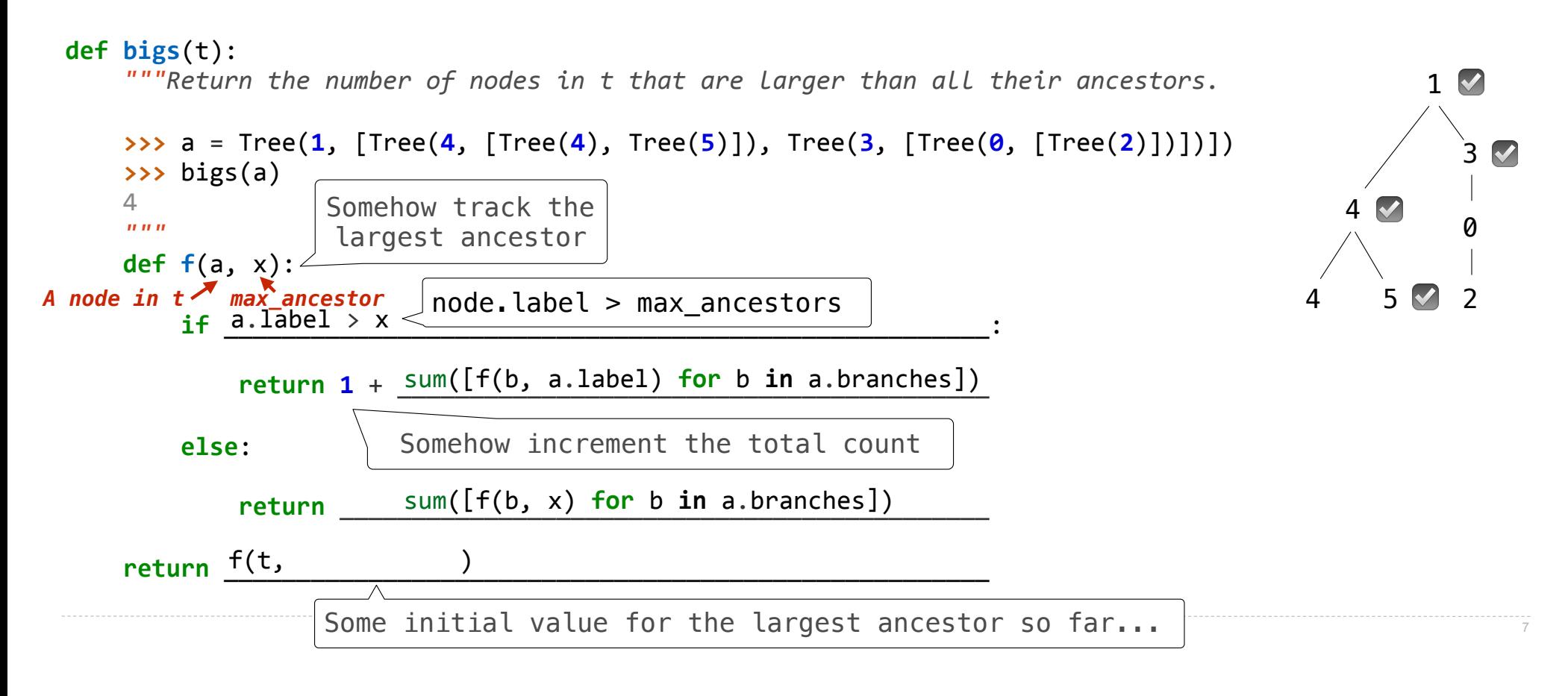

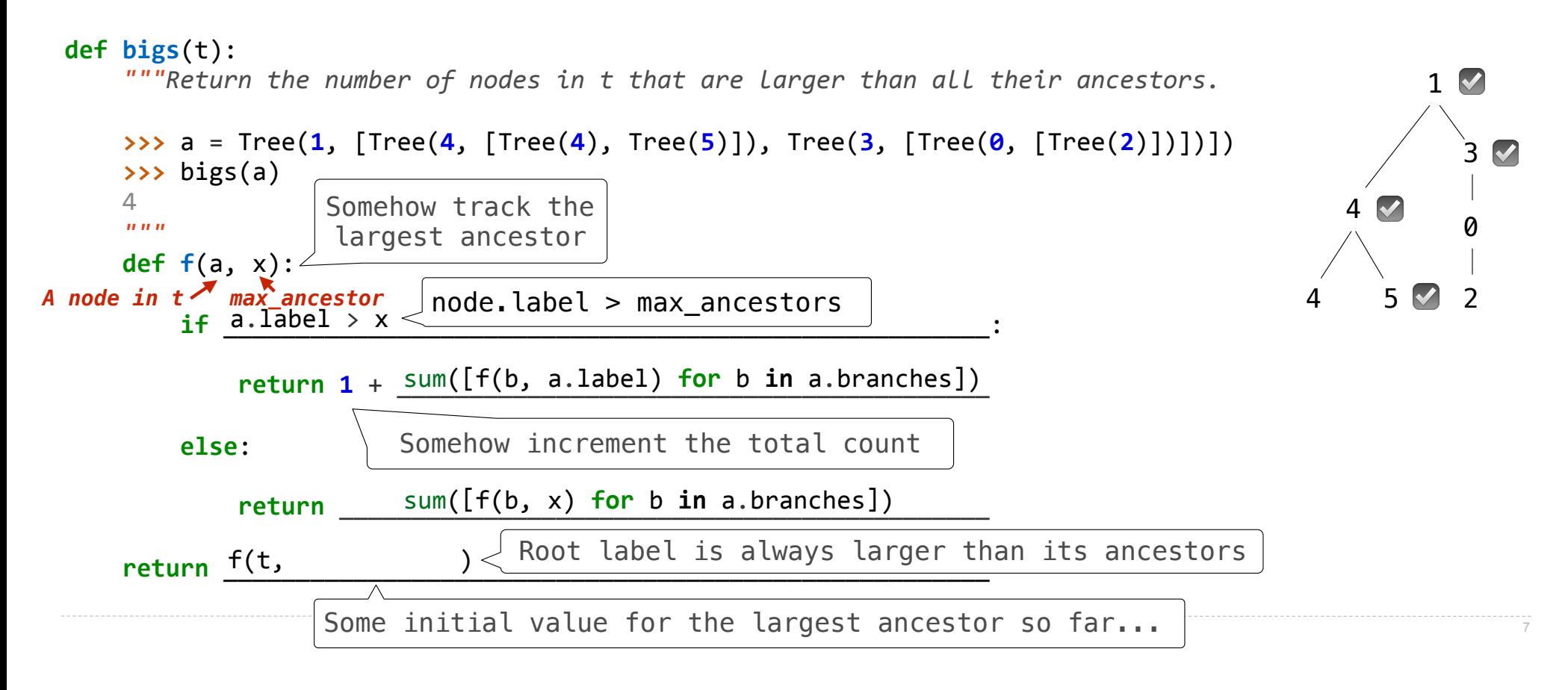

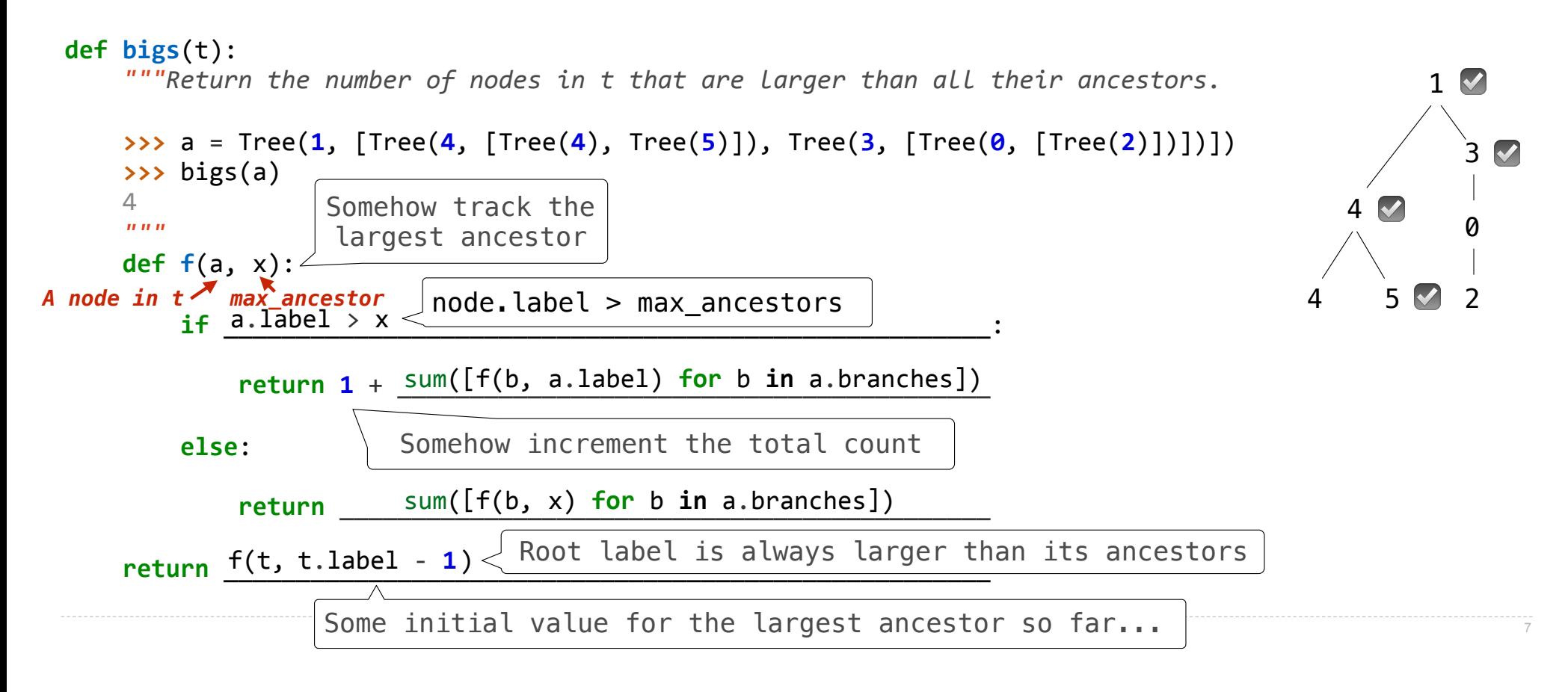

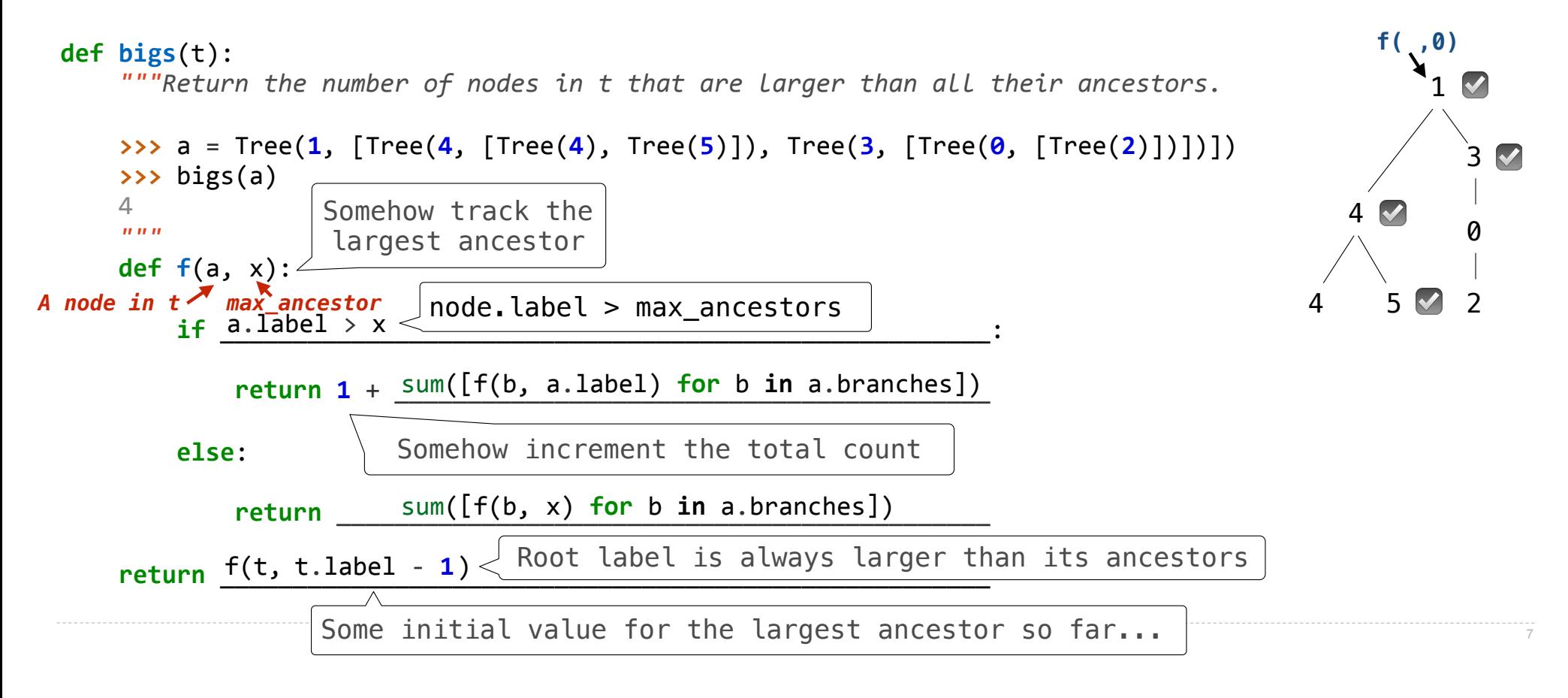

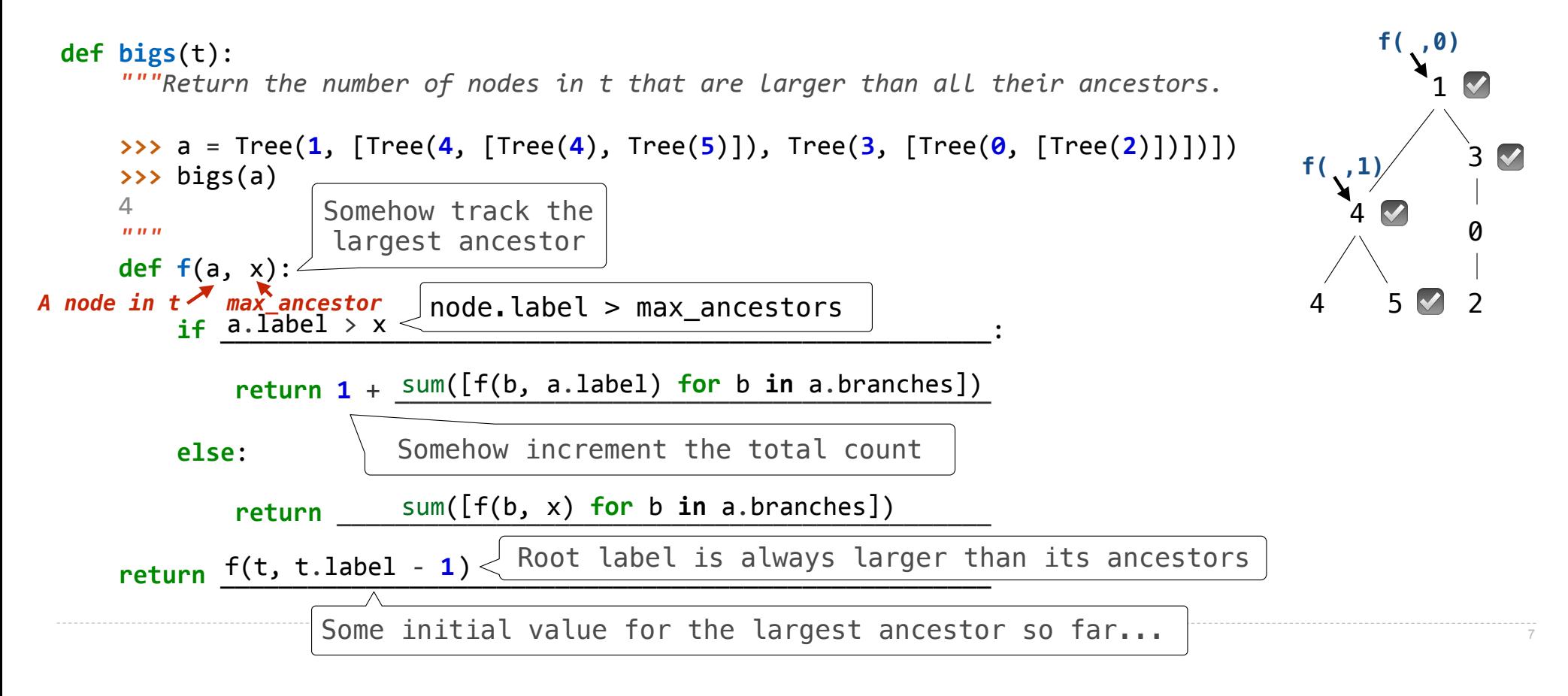

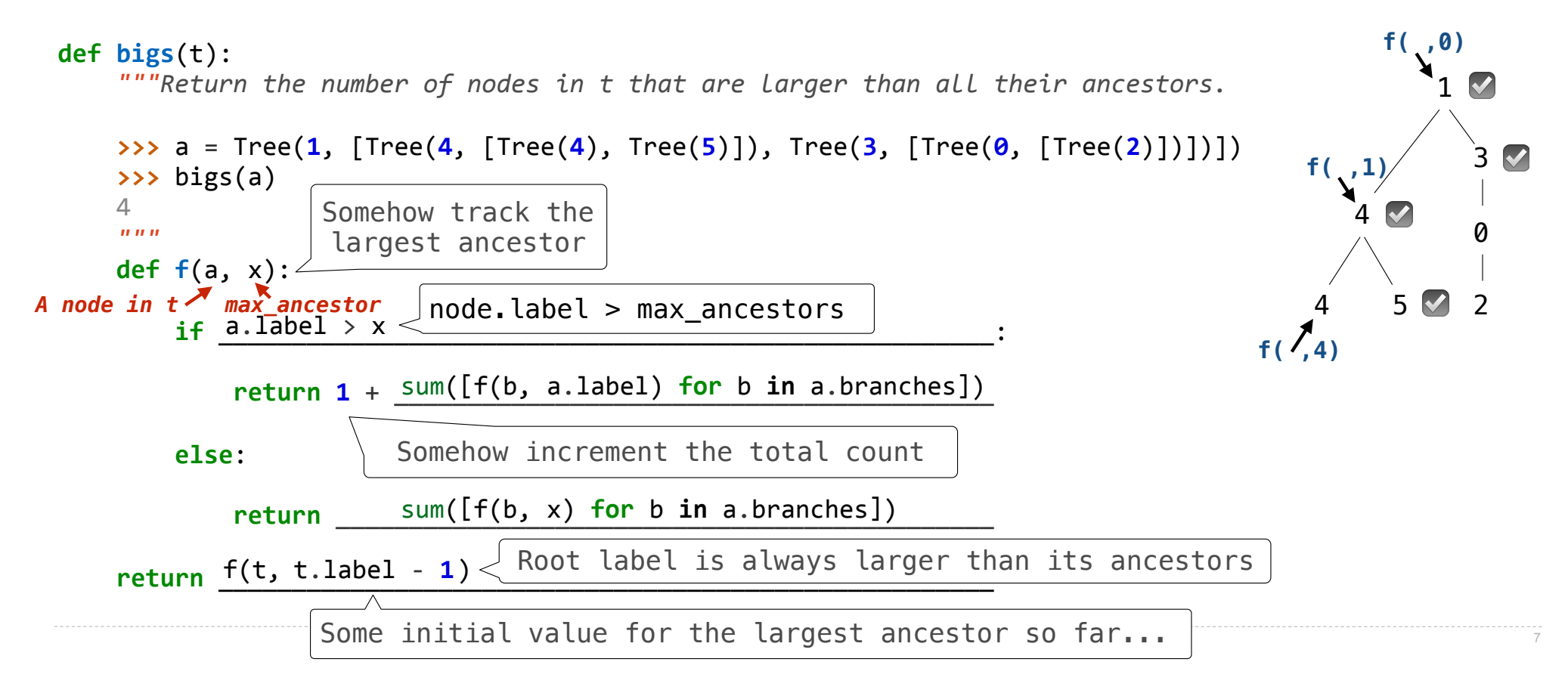

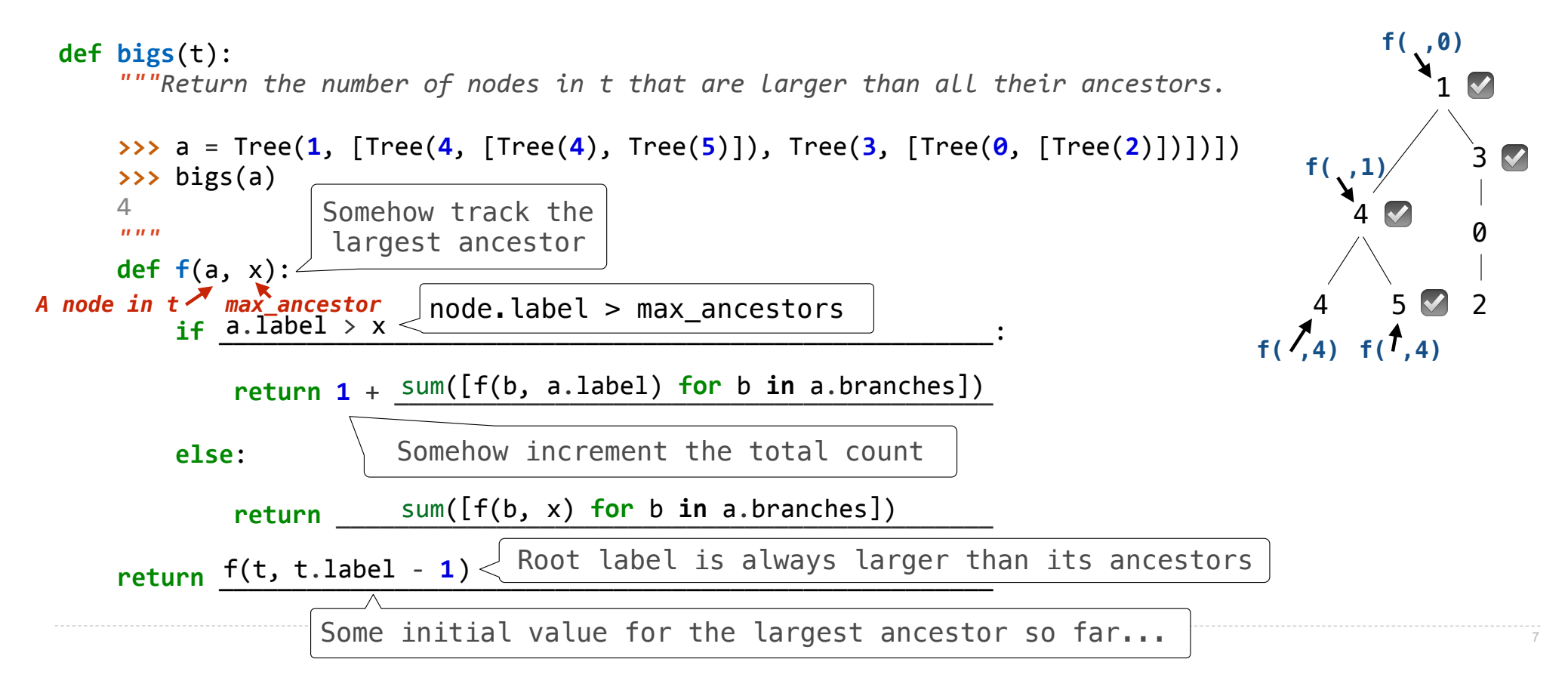

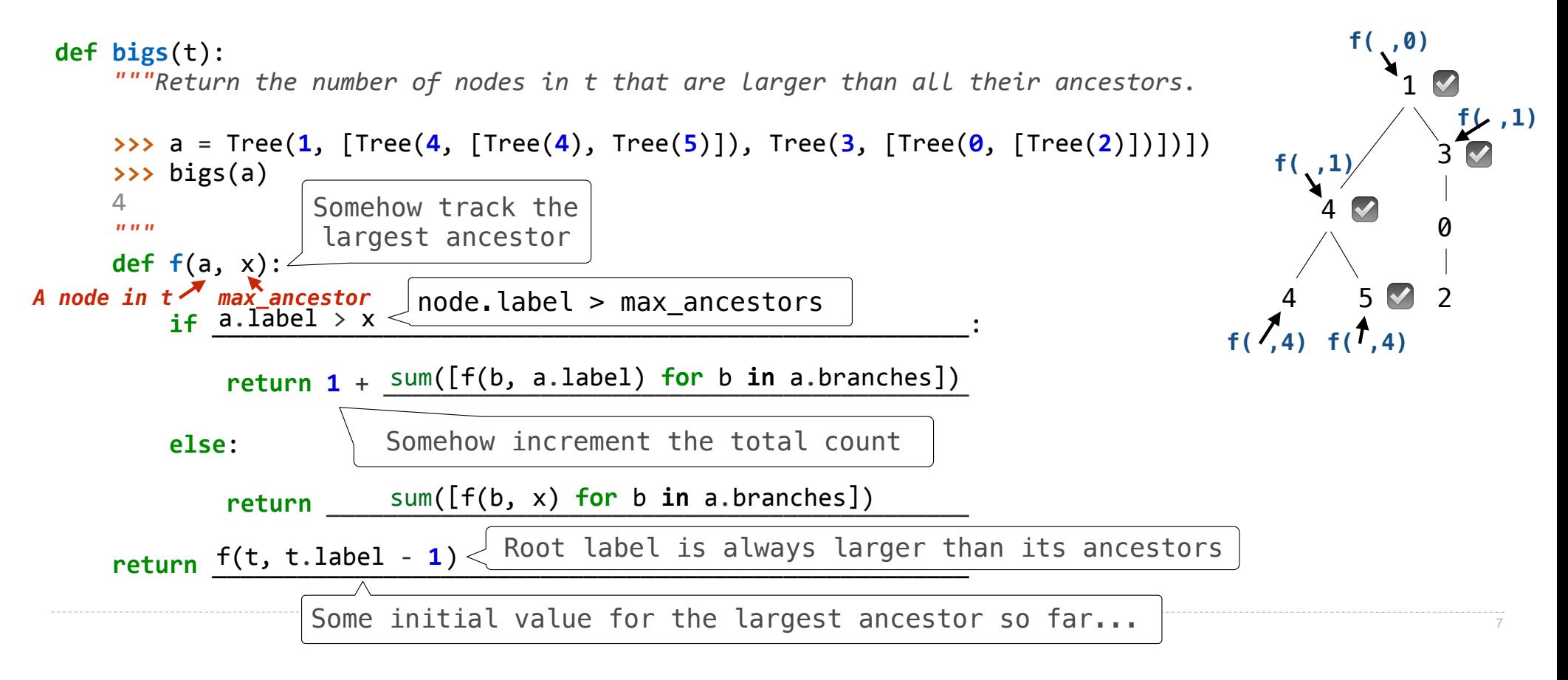

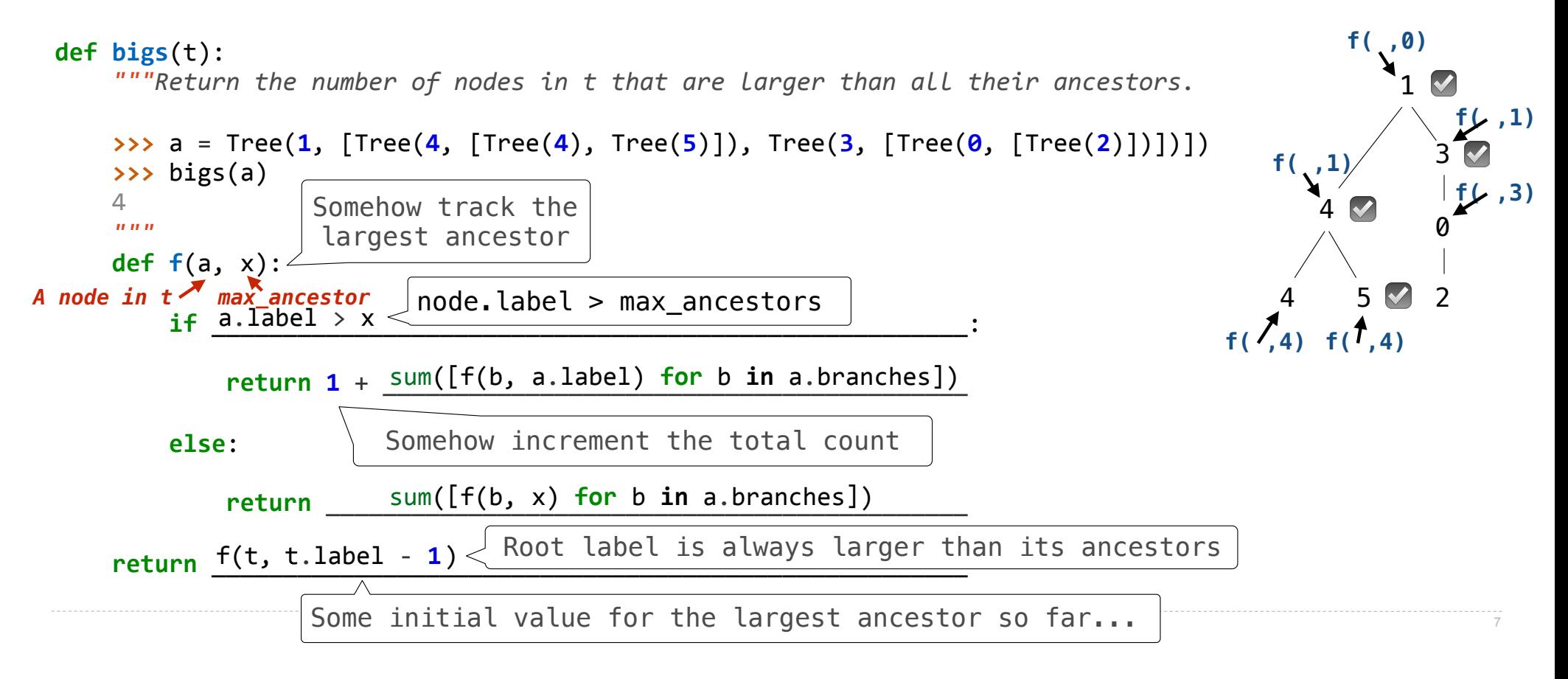

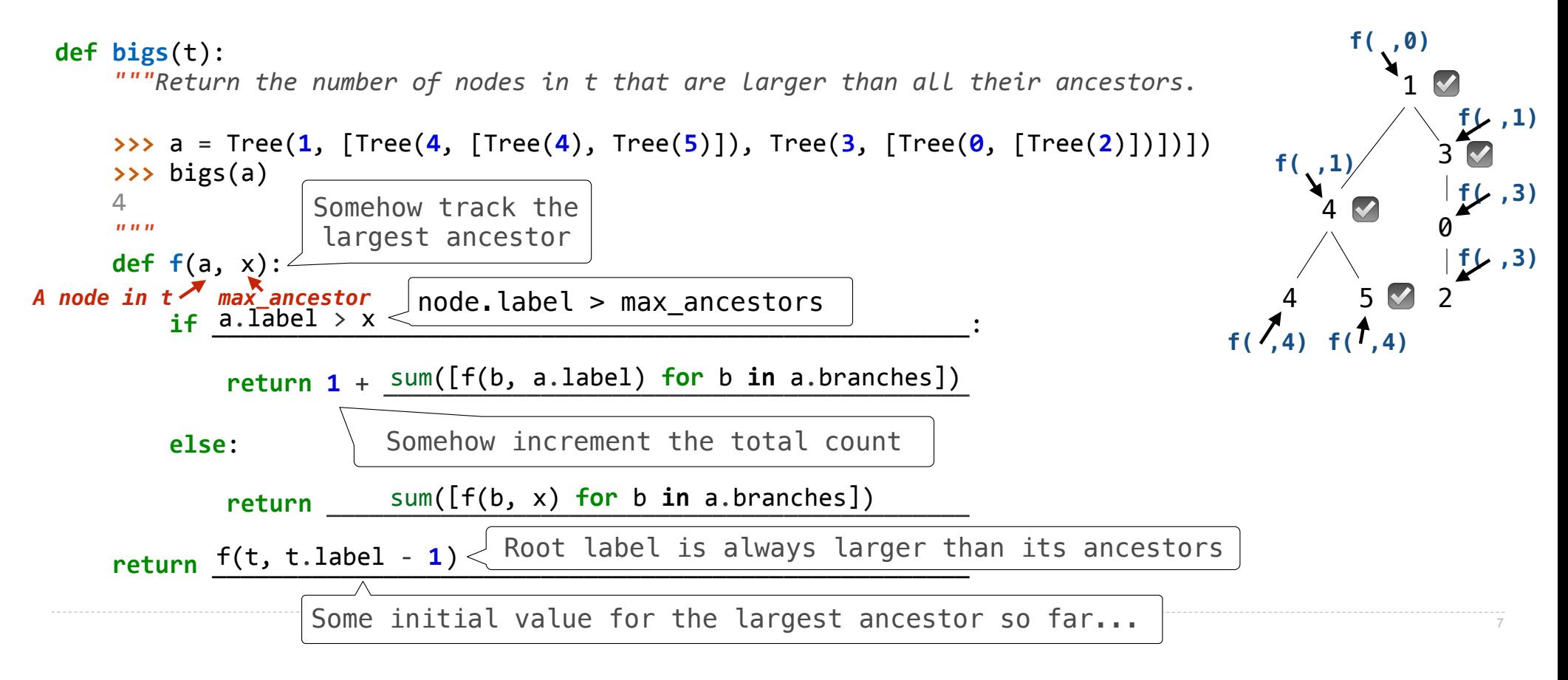

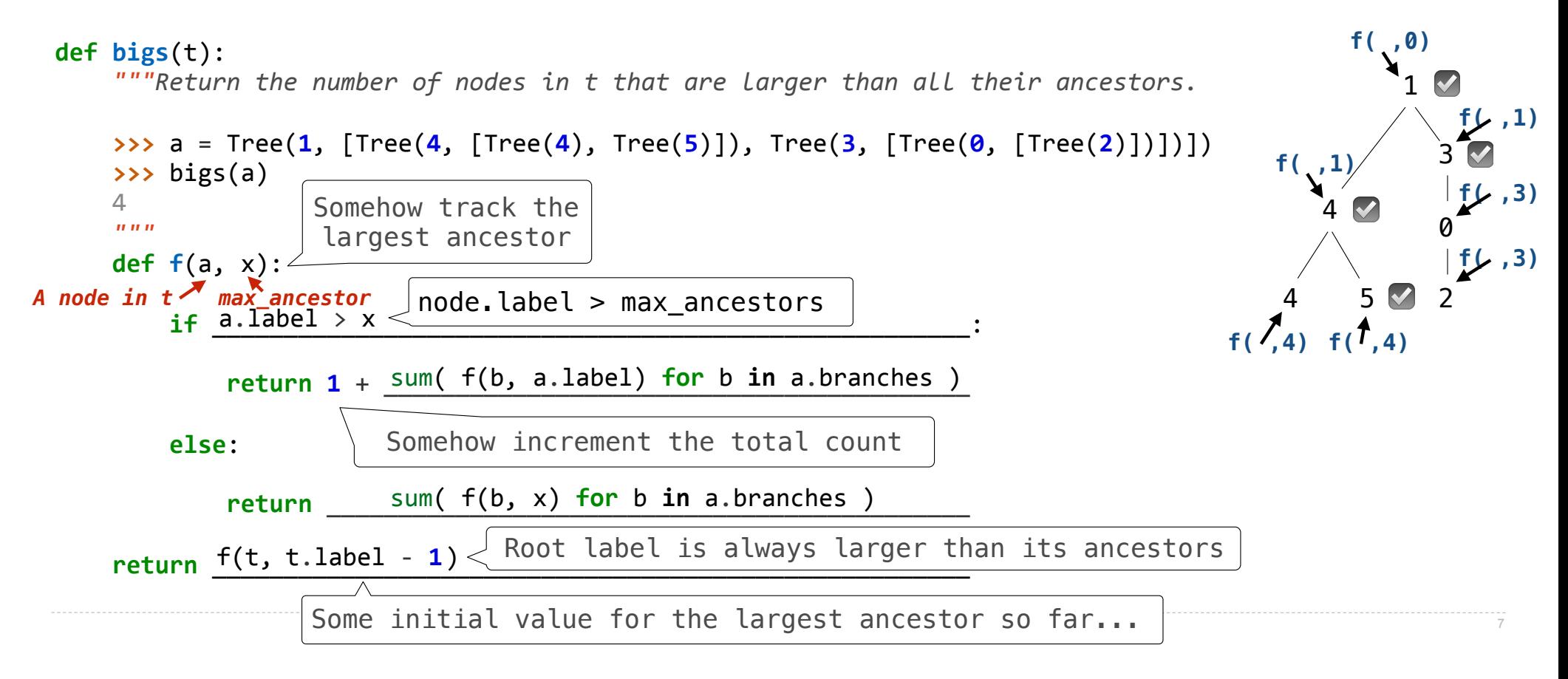

Recursive Accumulation

Implement **bigs**, which takes a Tree instance t containing integer labels. It returns the number of nodes in t whose labels are larger than any labels of their ancestor nodes.

**def bigs**(t): *"""Return the number of nodes in t that are larger than all their ancestors."""*   **n = 0** 

 **def f(a, x):** 

 $if$   $\blacksquare$ 

 **\_\_\_\_\_\_\_\_\_\_\_\_\_\_\_\_\_\_\_\_\_\_\_\_\_\_\_** 

 **\_\_\_\_\_\_\_\_\_\_\_\_\_\_\_\_\_\_\_\_\_\_\_\_\_\_\_:** 

 **\_\_\_\_\_\_\_\_\_\_\_\_\_\_\_\_\_\_\_\_\_\_\_\_\_\_\_\_\_\_\_** 

 **n += 1**

 **f(\_\_\_\_\_\_\_\_\_\_\_\_\_\_\_\_\_\_\_\_\_)** 

 **return n**

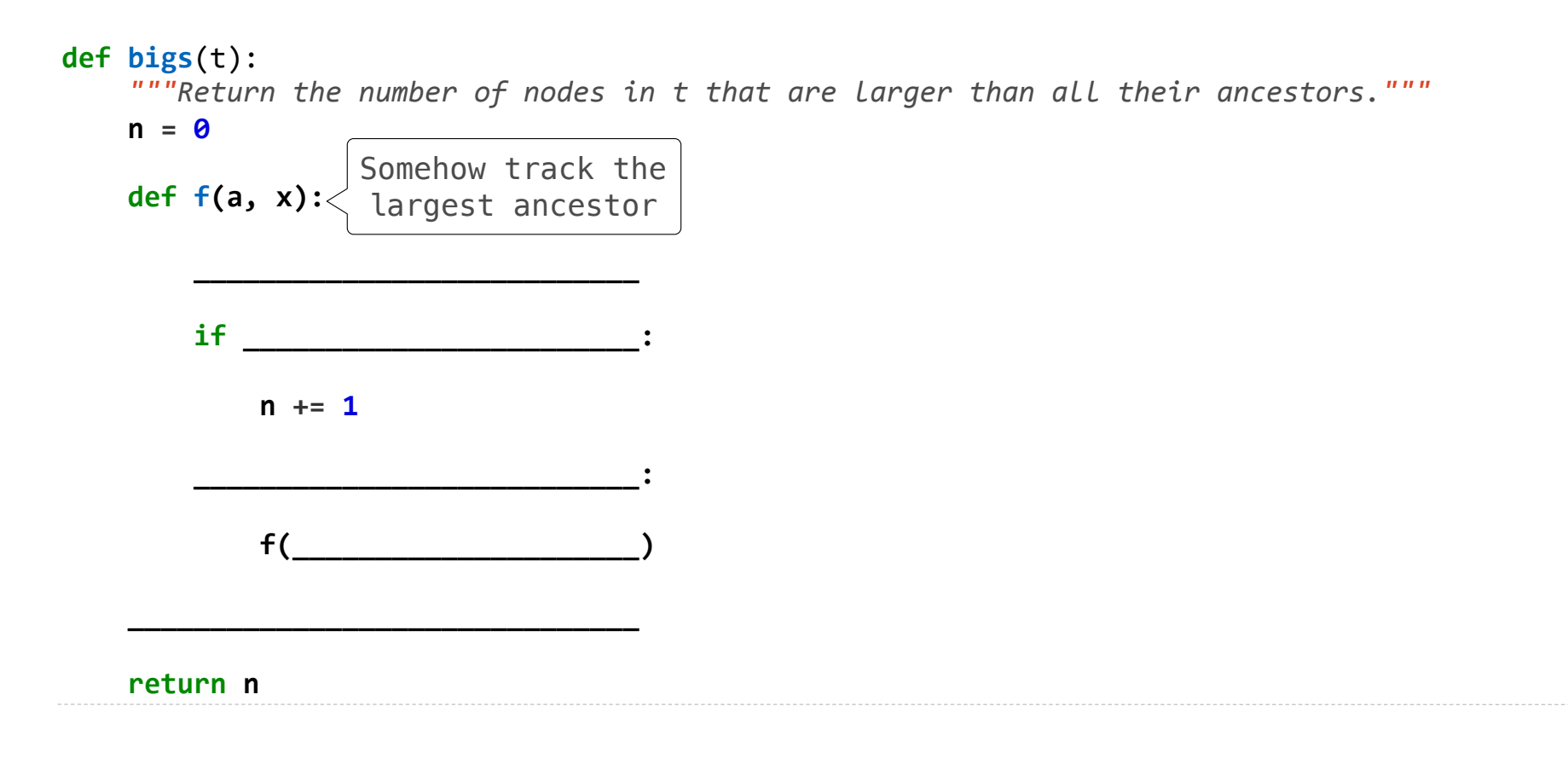

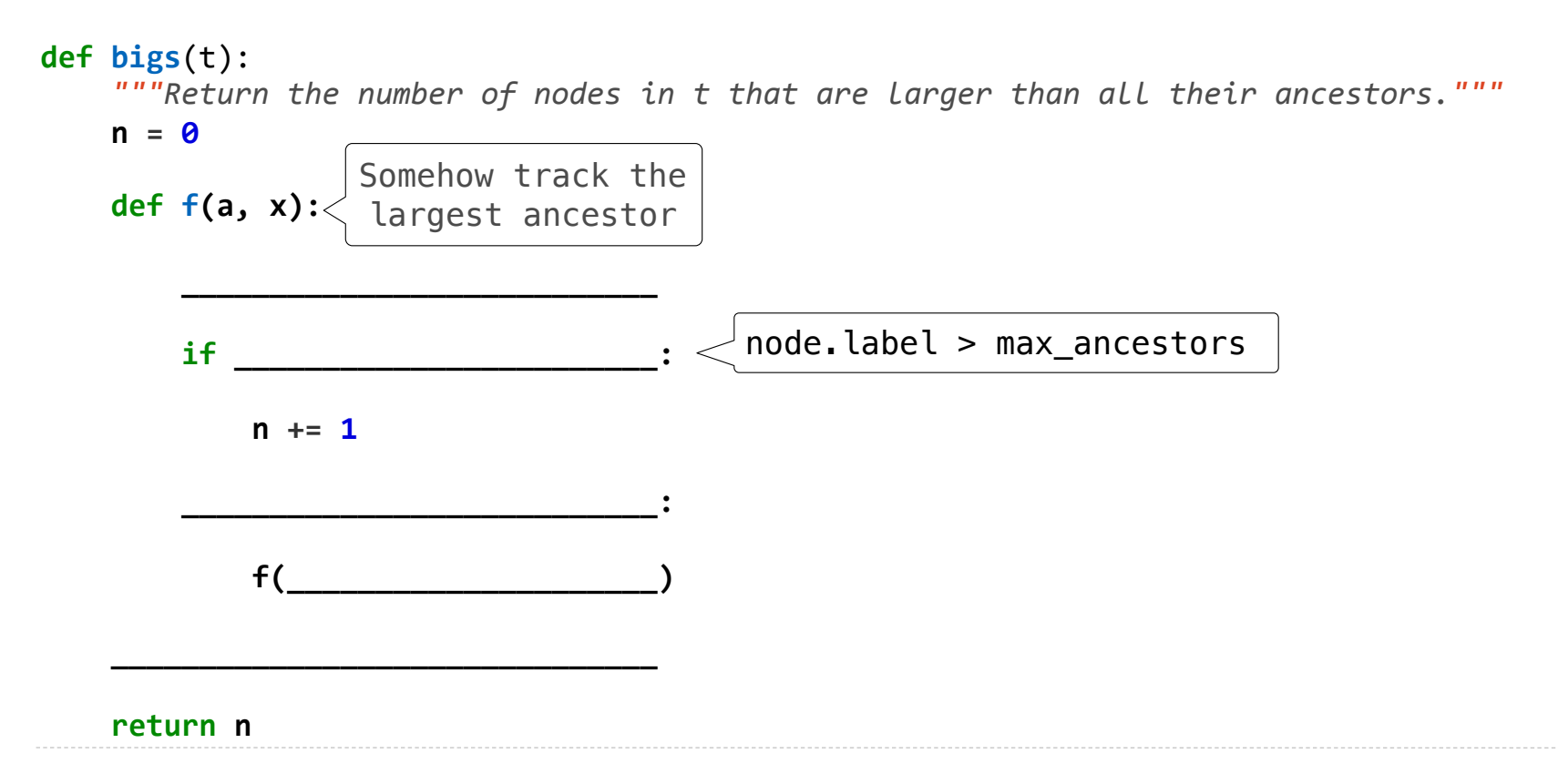

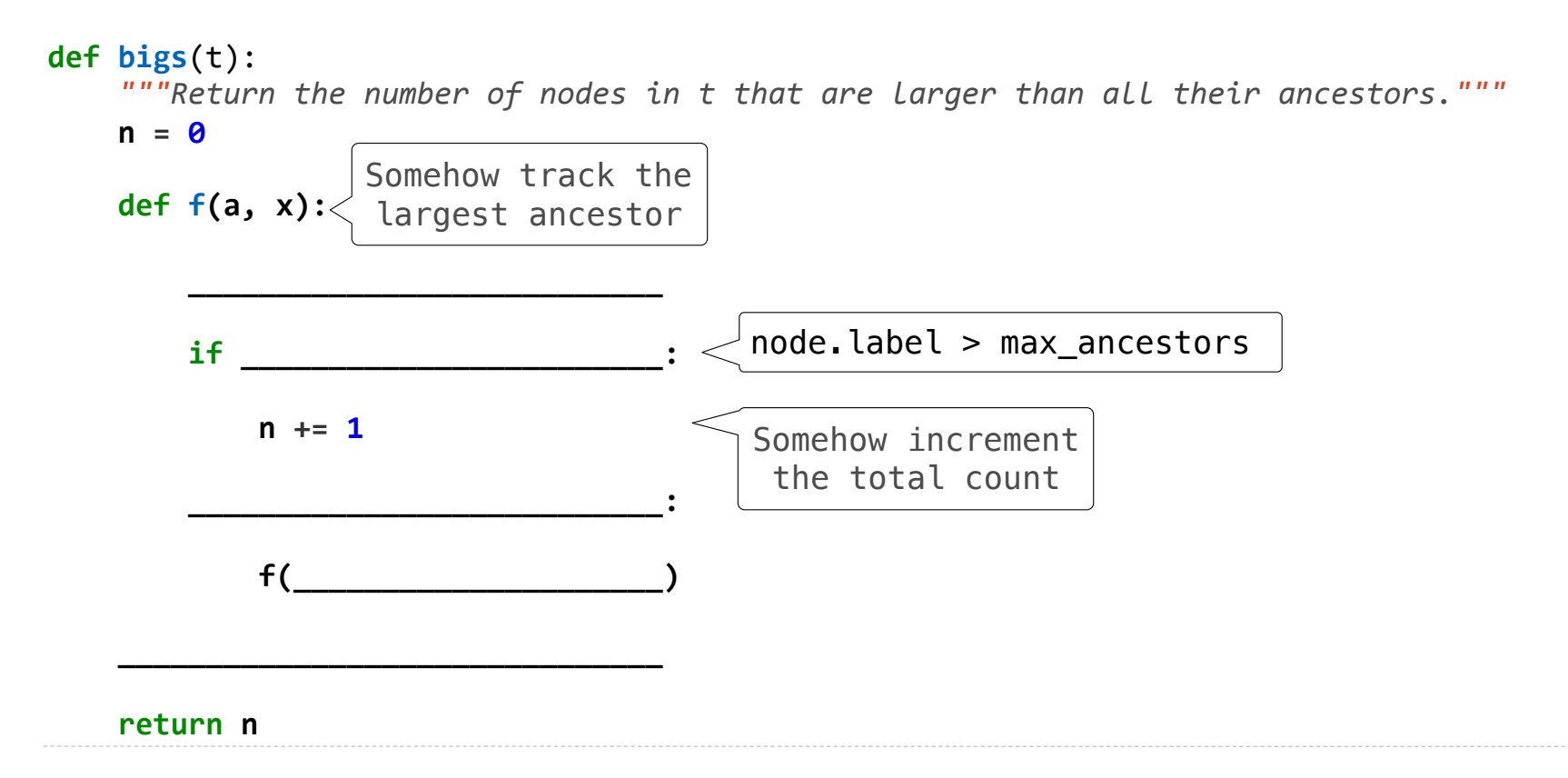

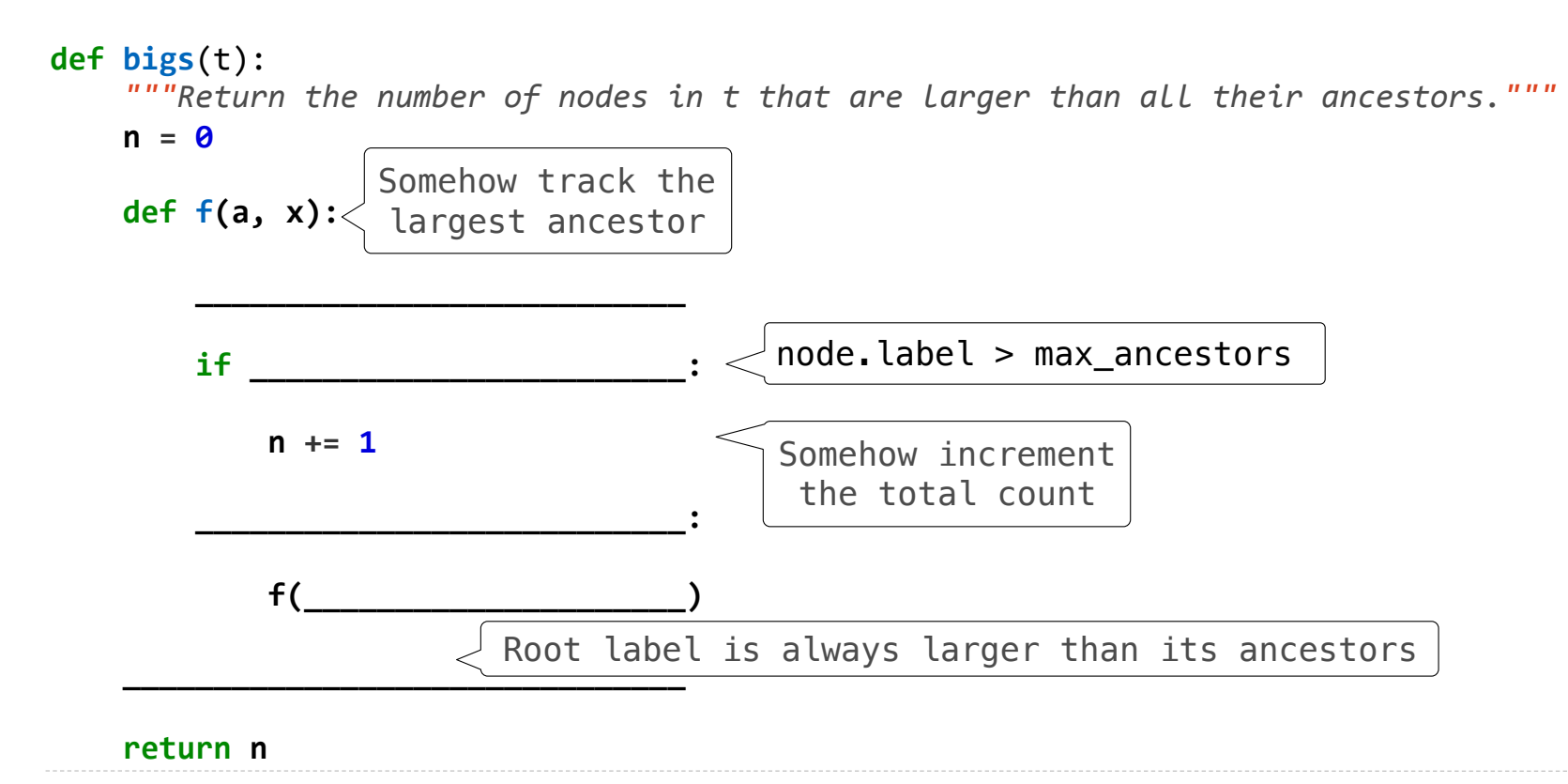

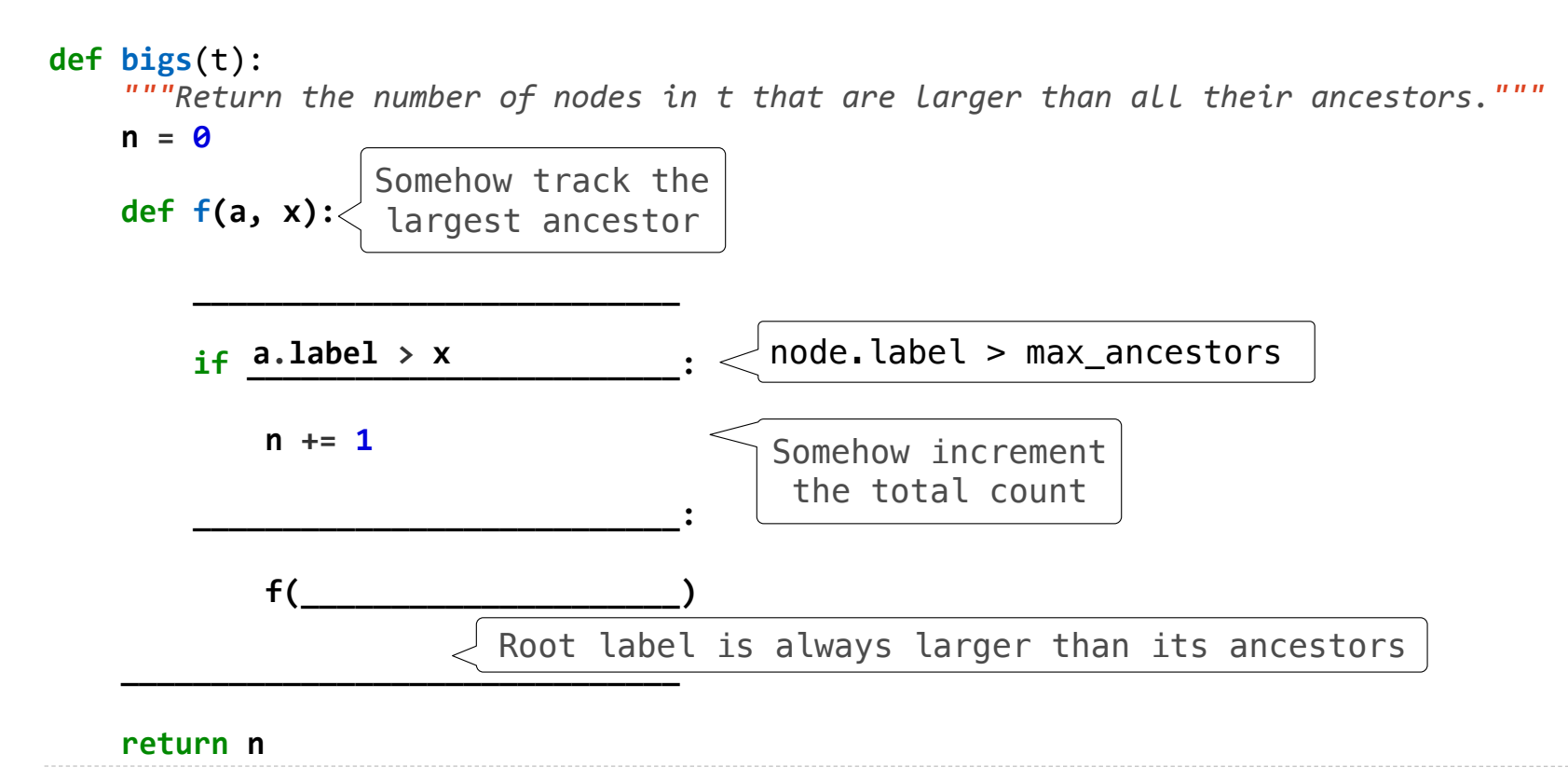

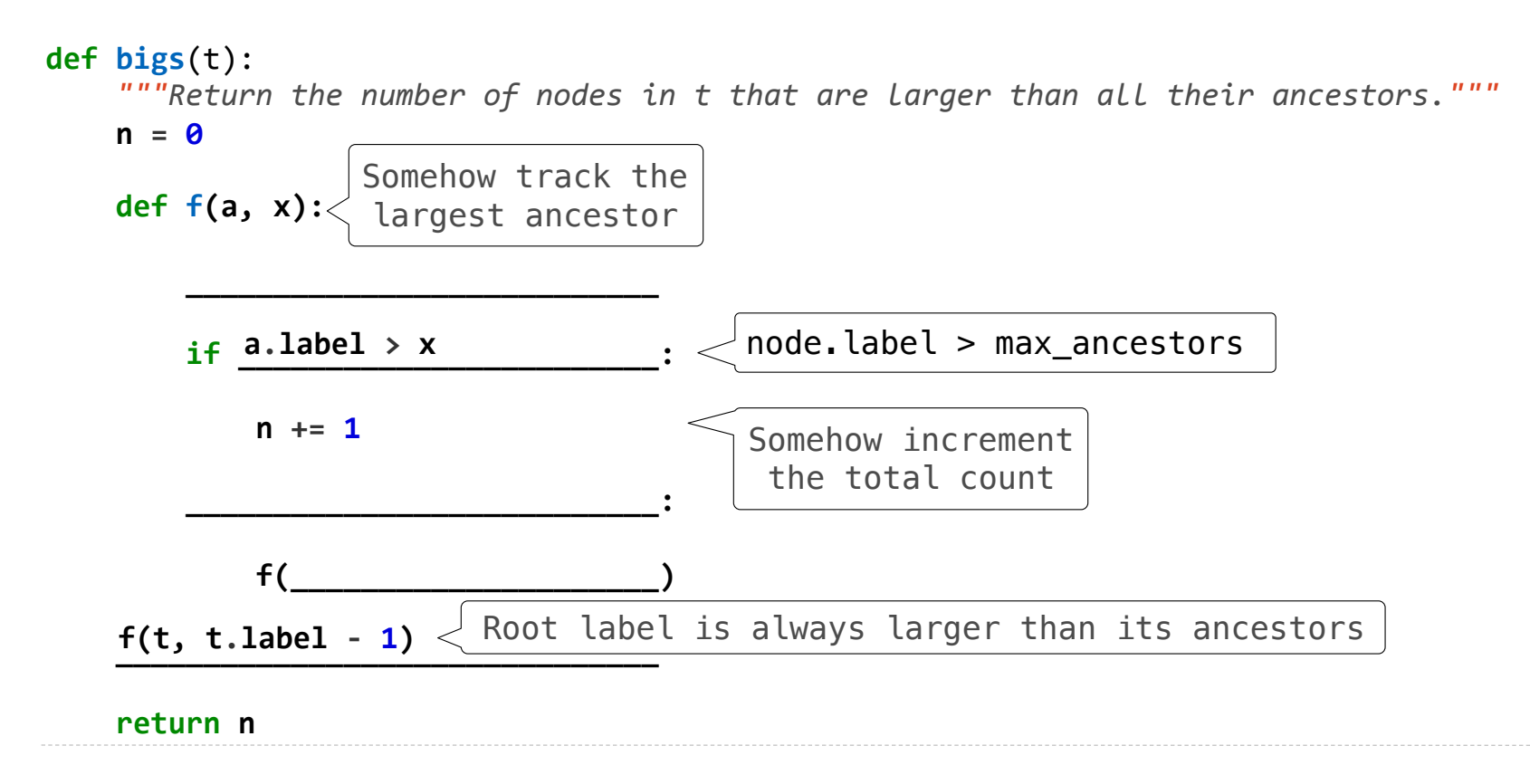

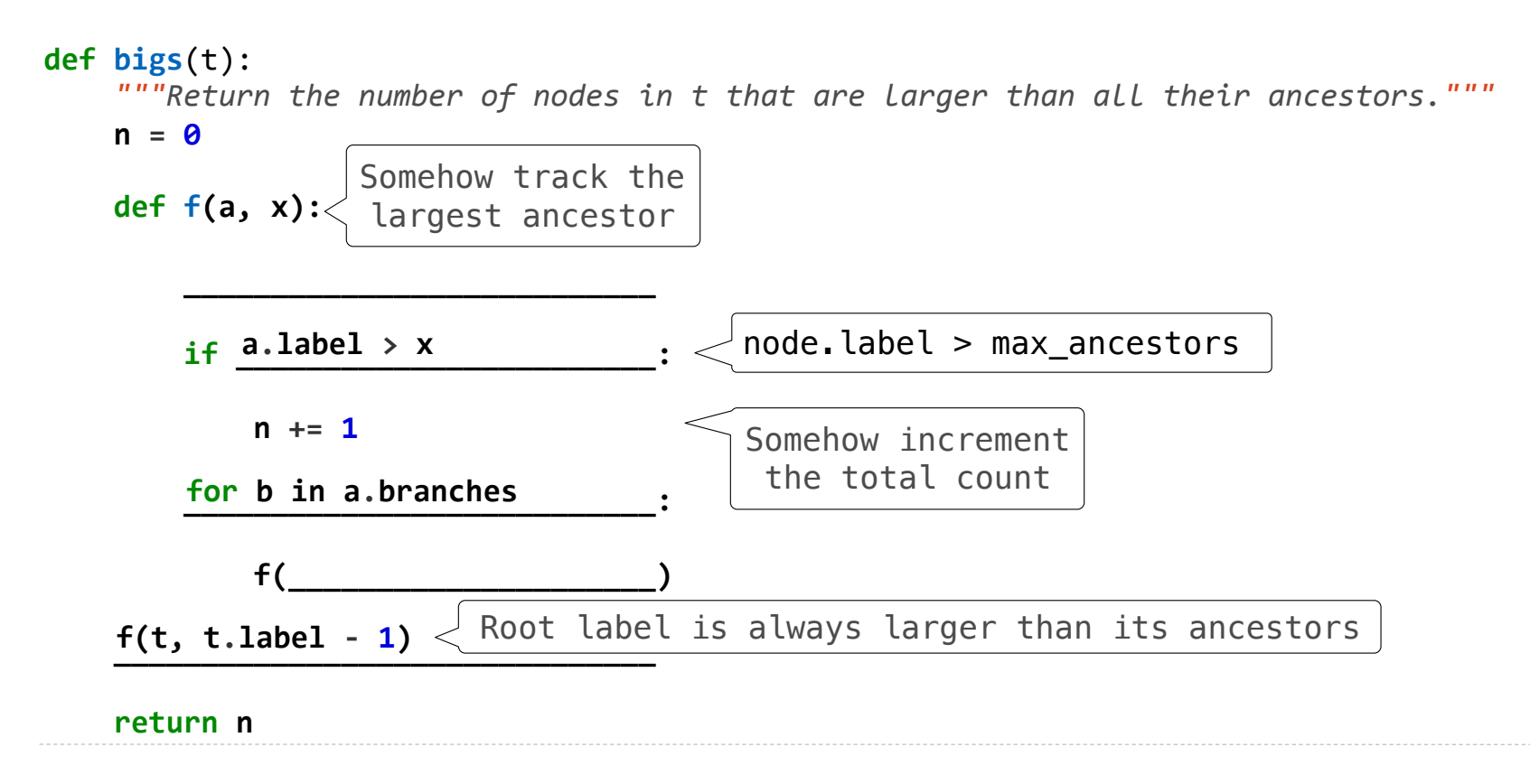

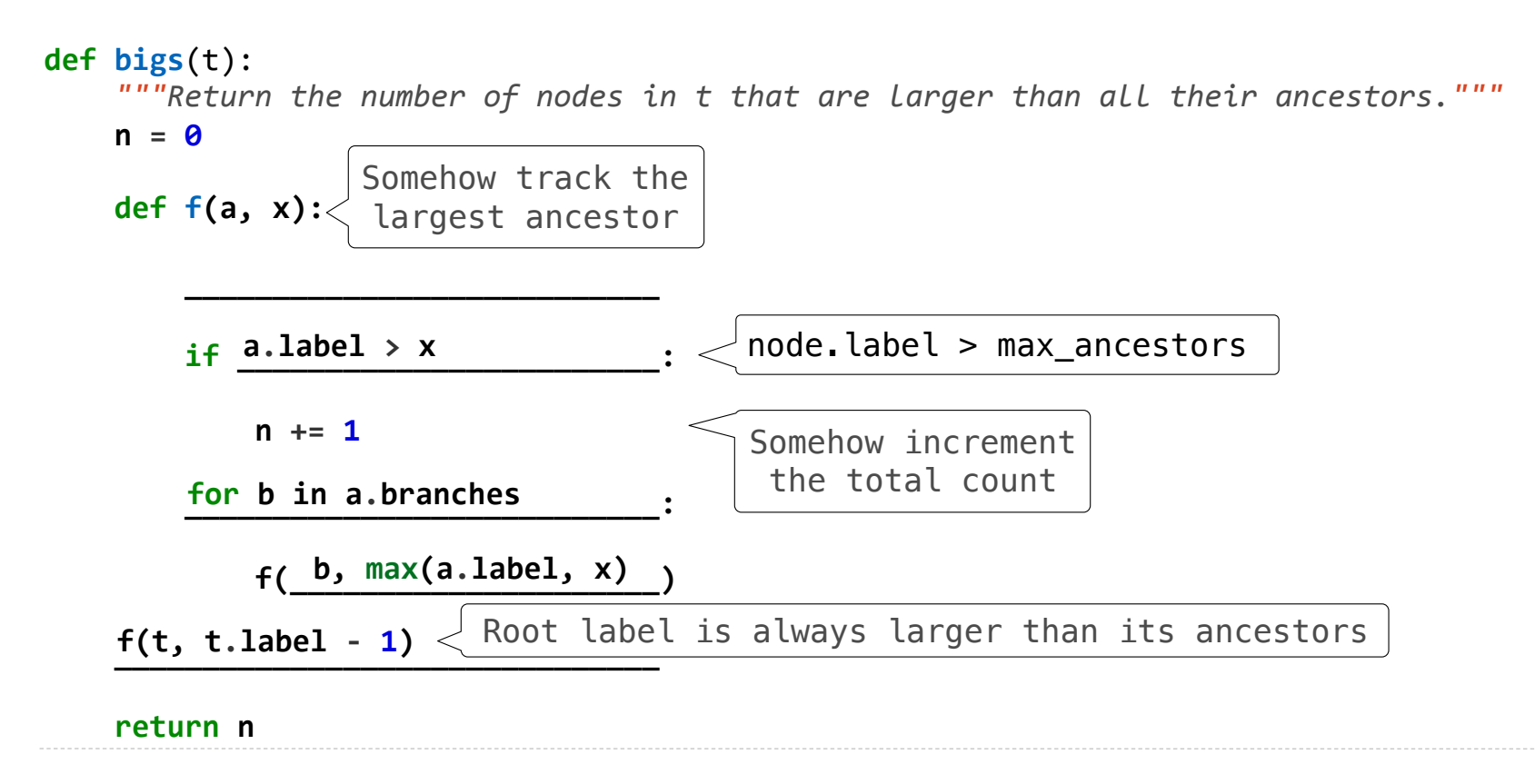

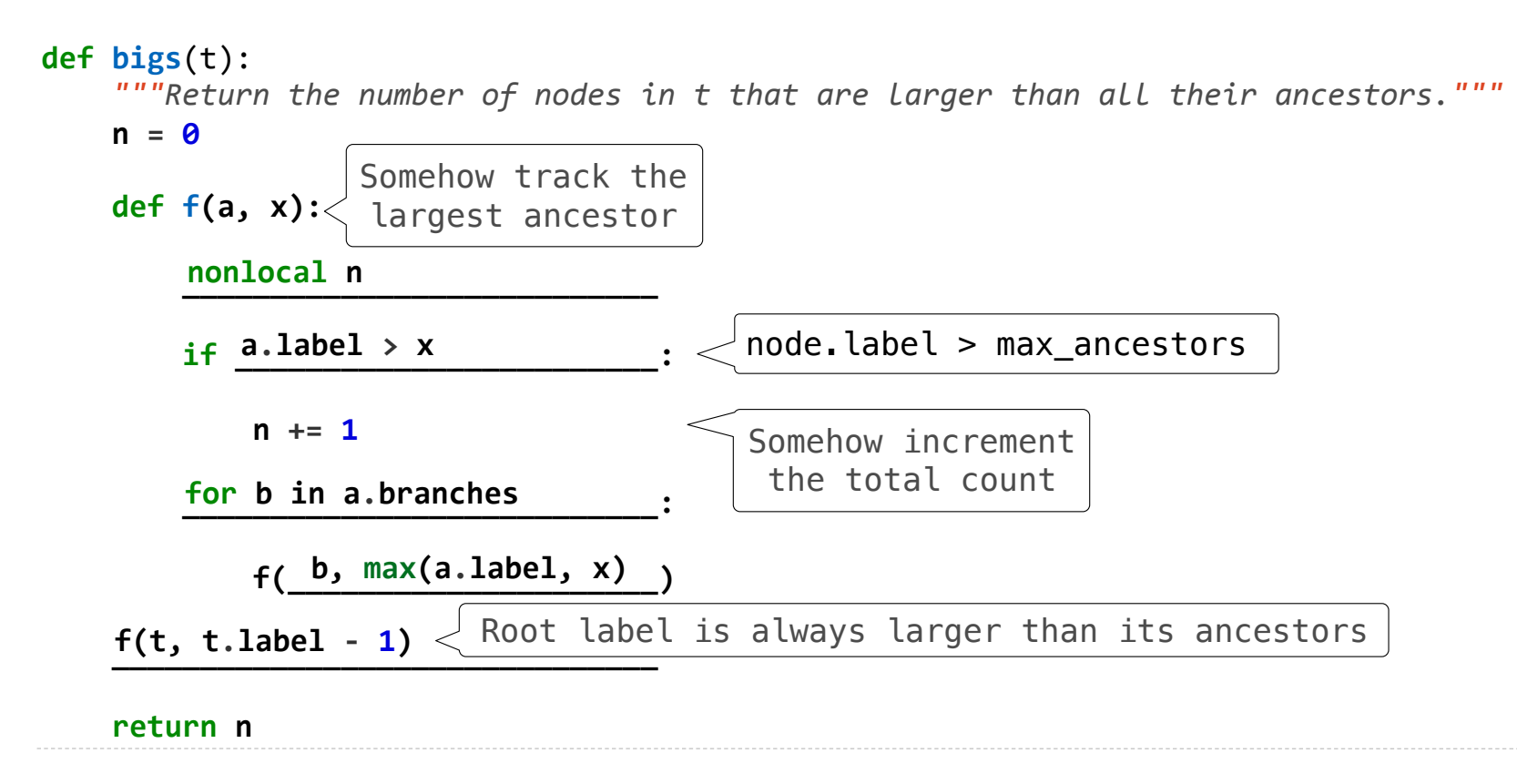

Designing Functions

### **From Problem Analysis to Data Definitions**

Identify the information that must be represented and how it is represented in the chosen programming language. Formulate data definitions and illustrate them with examples.

### **From Problem Analysis to Data Definitions**

Identify the information that must be represented and how it is represented in the chosen programming language. Formulate data definitions and illustrate them with examples.

#### **Signature, Purpose Statement, Header**

State what kind of data the desired function consumes and produces. Formulate a concise answer to the question *what* the function computes. Define a stub that lives up to the signature.

### **From Problem Analysis to Data Definitions**

Identify the information that must be represented and how it is represented in the chosen programming language. Formulate data definitions and illustrate them with examples.

#### **Signature, Purpose Statement, Header**

State what kind of data the desired function consumes and produces. Formulate a concise answer to the question *what* the function computes. Define a stub that lives up to the signature.

#### **Functional Examples**

Work through examples that illustrate the function's purpose.

### **From Problem Analysis to Data Definitions**

Identify the information that must be represented and how it is represented in the chosen programming language. Formulate data definitions and illustrate them with examples.

#### **Signature, Purpose Statement, Header**

State what kind of data the desired function consumes and produces. Formulate a concise answer to the question *what* the function computes. Define a stub that lives up to the signature.

#### **Functional Examples**

Work through examples that illustrate the function's purpose.

#### **Function Template**

Translate the data definitions into an outline of the function.

### **From Problem Analysis to Data Definitions**

Identify the information that must be represented and how it is represented in the chosen programming language. Formulate data definitions and illustrate them with examples.

#### **Signature, Purpose Statement, Header**

State what kind of data the desired function consumes and produces. Formulate a concise answer to the question *what* the function computes. Define a stub that lives up to the signature.

#### **Functional Examples**

Work through examples that illustrate the function's purpose.

#### **Function Template**

Translate the data definitions into an outline of the function.

#### **Function Definition**

Fill in the gaps in the function template. Exploit the purpose statement and the examples.

### **From Problem Analysis to Data Definitions**

Identify the information that must be represented and how it is represented in the chosen programming language. Formulate data definitions and illustrate them with examples.

#### **Signature, Purpose Statement, Header**

State what kind of data the desired function consumes and produces. Formulate a concise answer to the question *what* the function computes. Define a stub that lives up to the signature.

#### **Functional Examples**

Work through examples that illustrate the function's purpose.

#### **Function Template**

Translate the data definitions into an outline of the function.

#### **Function Definition**

Fill in the gaps in the function template. Exploit the purpose statement and the examples.

### **Testing**

Articulate the examples as tests and ensure that the function passes all. Doing so discovers mistakes. Tests also supplement examples in that they help others read and understand the definition when the need arises—and it will arise for any serious program.

### **From Problem Analysis to Data Definitions**

Identify the information that must be represented and how it is represented in the chosen programming language. Formulate data definitions and illustrate them with examples.

#### **Signature, Purpose Statement, Header**

State what kind of data the desired function consumes and produces. Formulate a concise answer to the question *what* the function computes. Define a stub that lives up to the signature.

#### **Functional Examples**

Work through examples that illustrate the function's purpose.

#### **Function Template**

Translate the data definitions into an outline of the function.

#### **Function Definition**

Fill in the gaps in the function template. Exploit the purpose statement and the examples.

#### **Testing**

Articulate the examples as tests and ensure that the function passes all. Doing so discovers mistakes. Tests also supplement examples in that they help others read and understand the definition when the need arises—and it will arise for any serious program.

Applying the Design Process
Implement **smalls**, which takes a Tree instance t containing integer labels. It returns the non-leaf nodes in t whose labels are smaller than any labels of their descendant nodes.

```
def smalls(t): 
      """Return the non-leaf nodes in t that are smaller than all their descendants.
     >>> a = Tree(1, [Tree(2, [Tree(4), Tree(5)]), Tree(3, [Tree(0, [Tree(6)])])]) 
     >>> sorted([t.label for t in smalls(a)]) 
    \begin{bmatrix} 0, 2 \end{bmatrix} """
    result = \lceil]
     def process(t):
```
 process(t) **return** result

Implement **smalls**, which takes a Tree instance t containing integer labels. It returns the non-leaf nodes in t whose labels are smaller than any labels of their descendant nodes.

```
def smalls(t): 
     """Return the non-leaf nodes in t that are smaller than all their descendants.
     >>> a = Tree(1, [Tree(2, [Tree(4), Tree(5)]), Tree(3, [Tree(0, [Tree(6)])])]) 
     >>> sorted([t.label for t in smalls(a)]) 
    \begin{bmatrix} 0, 2 \end{bmatrix} """
    result = \lceil]
     def process(t): 
                   Signature: Tree -> List of Trees
```
 process(t) **return** result

```
def smalls(t): 
     """Return the non-leaf nodes in t that are smaller than all their descendants.
     >>> a = Tree(1, [Tree(2, [Tree(4), Tree(5)]), Tree(3, [Tree(0, [Tree(6)])])]) 
     >>> sorted([t.label for t in smalls(a)]) 
     [0, 2]
     """
    result = \lceil]
     def process(t): 
                 Signature: Tree -> List of Trees
```

```
 process(t) 
 return result
```
Implement **smalls**, which takes a Tree instance t containing integer labels. It returns the non-leaf nodes in t whose labels are smaller than any labels of their descendant nodes.

```
def smalls(t): 
     """Return the non-leaf nodes in t that are smaller than all their descendants.
     >>> a = Tree(1, [Tree(2, [Tree(4), Tree(5)]), Tree(3, [Tree(0, [Tree(6)])])]) 
     >>> sorted([t.label for t in smalls(a)]) 
     [0, 2]
     """
    result = \lceil]
     def process(t): 
                 Signature: Tree -> List of Trees
```
 process(t) **return** result

Implement **smalls**, which takes a Tree instance t containing integer labels. It returns the non-leaf nodes in t whose labels are smaller than any labels of their descendant nodes.

```
def smalls(t): 
     """Return the non-leaf nodes in t that are smaller than all their descendants.
     >>> a = Tree(1, [Tree(2, [Tree(4), Tree(5)]), Tree(3, [Tree(0, [Tree(6)])])]) 
     >>> sorted([t.label for t in smalls(a)]) 
     [0, 2]
     """
    result = \lceil]
     def process(t): 
                                                                                                    1
                                                                                              2
                                                                                                 5
                 Signature: Tree -> List of Trees
```

```
 process(t) 
 return result
```
3

0

Implement **smalls**, which takes a Tree instance t containing integer labels. It returns the non-leaf nodes in t whose labels are smaller than any labels of their descendant nodes.

```
def smalls(t): 
     """Return the non-leaf nodes in t that are smaller than all their descendants.
     >>> a = Tree(1, [Tree(2, [Tree(4), Tree(5)]), Tree(3, [Tree(0, [Tree(6)])])]) 
     >>> sorted([t.label for t in smalls(a)]) 
     [0, 2]
     """
    result = \lceil]
     def process(t): 
                                                                                                    1
                                                                                              2
                                                                                                 5
                                                                                                 ☑
                 Signature: Tree -> List of Trees
```

```
 process(t) 
 return result
```
3

0

Implement **smalls**, which takes a Tree instance t containing integer labels. It returns the non-leaf nodes in t whose labels are smaller than any labels of their descendant nodes.

```
def smalls(t): 
     """Return the non-leaf nodes in t that are smaller than all their descendants.
     >>> a = Tree(1, [Tree(2, [Tree(4), Tree(5)]), Tree(3, [Tree(0, [Tree(6)])])]) 
     >>> sorted([t.label for t in smalls(a)]) 
     [0, 2]
     """
    result = \lceil]
     def process(t): 
                                                                                                  1
                                                                                            2
                                                                                               5
                                                                                               ☑ ☑
                 Signature: Tree -> List of Trees
```

```
 process(t) 
 return result
```
3

0

Implement **smalls**, which takes a Tree instance t containing integer labels. It returns the non-leaf nodes in t whose labels are smaller than any labels of their descendant nodes.

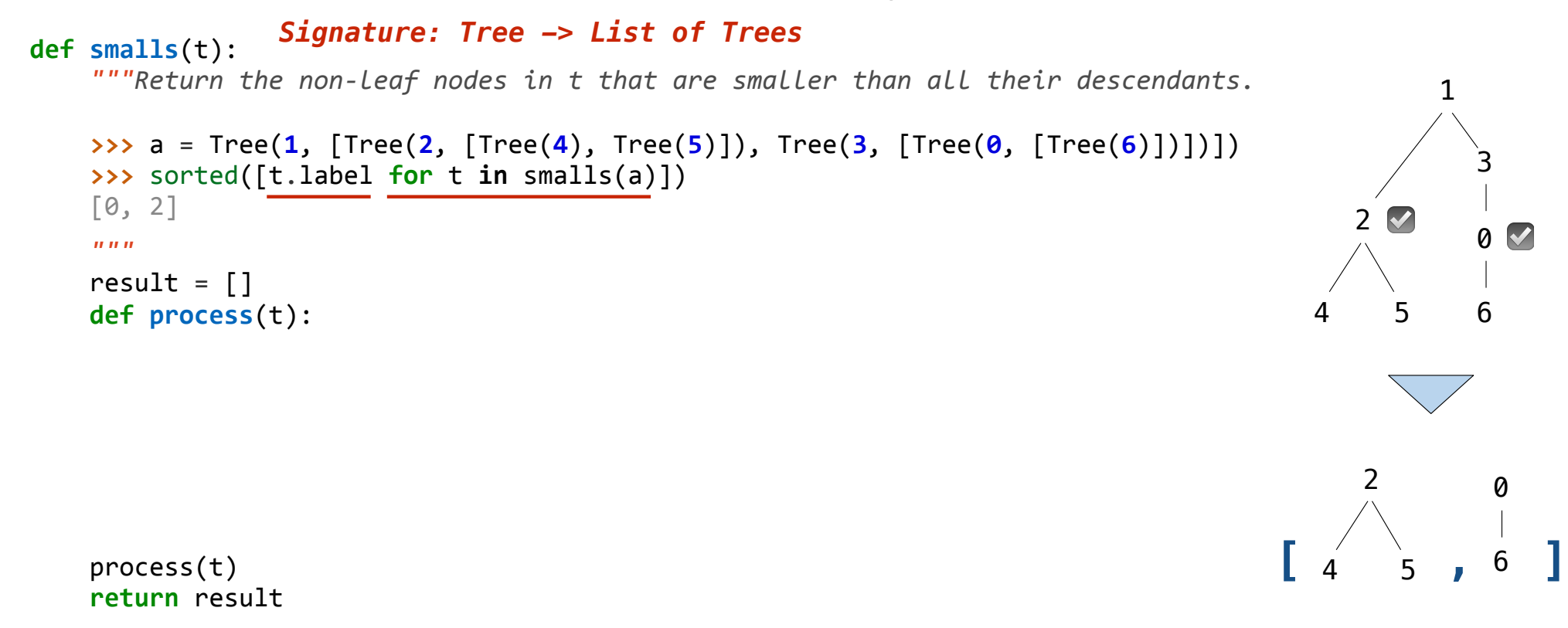

Implement **smalls**, which takes a Tree instance t containing integer labels. It returns the non-leaf nodes in t whose labels are smaller than any labels of their descendant nodes.

```
def smalls(t): 
     """Return the non-leaf nodes in t that are smaller than all their descendants.
     >>> a = Tree(1, [Tree(2, [Tree(4), Tree(5)]), Tree(3, [Tree(0, [Tree(6)])])]) 
     >>> sorted([t.label for t in smalls(a)]) 
     [0, 2]
     """
    result = \lceil]
     def process(t): 
     process(t) 
     return result 
                                                                                                          1
                                                                                                             3
                                                                                                             0
                                                                                                             6
                                                                                                    2
                                                                                                      5
                                                                                                      ☑ ☑
                                                                                              \begin{bmatrix} 4 & 5 \\ 4 & 5 \end{bmatrix}, 6
                                                                                                    2
                                                                                                 4 5
                                                                                                              0
                                                                                                              6
                  Signature: Tree -> List of Trees
                           Signature: Tree -> number
```
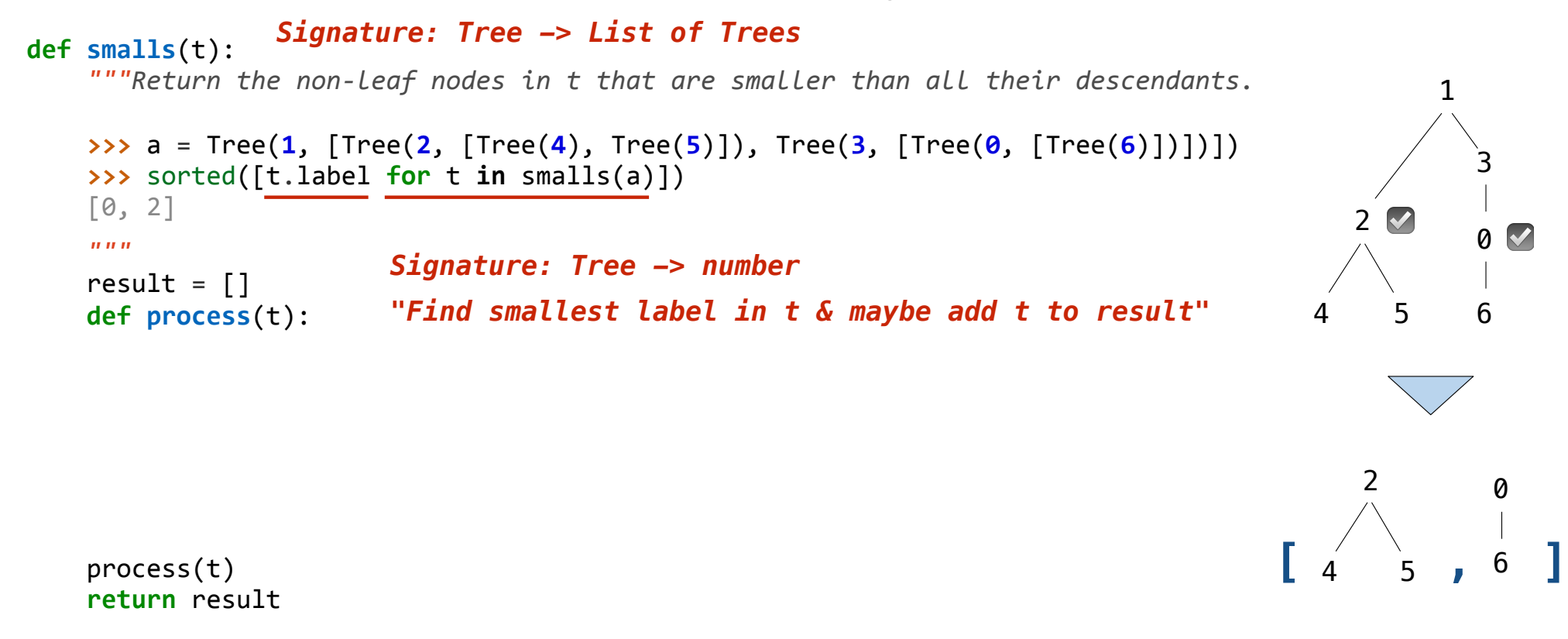

Implement **smalls**, which takes a Tree instance t containing integer labels. It returns the non-leaf nodes in t whose labels are smaller than any labels of their descendant nodes.

```
def smalls(t): 
     """Return the non-leaf nodes in t that are smaller than all their descendants.
     >>> a = Tree(1, [Tree(2, [Tree(4), Tree(5)]), Tree(3, [Tree(0, [Tree(6)])])]) 
     >>> sorted([t.label for t in smalls(a)]) 
     [0, 2]
     """
    result = \lceil]
     def process(t): 
     process(t) 
     return result 
                                                                                                        1
                                                                                                           3
                                                                                                           0
                                                                                                           6
                                                                                                  2
                                                                                                     5
                                                                                                     ☑ ☑
                                                                                            \begin{bmatrix} 4 & 5 \\ 4 & 5 \end{bmatrix}, 6
                                                                                                   2
                                                                                                4 5
                                                                                                             0
                                                                                                             6
                  Signature: Tree -> List of Trees
         if t.is_leaf(): 
              return t.label 
         else: 
             return min(...) 
                          Signature: Tree -> number
                           "Find smallest label in t & maybe add t to result"
```
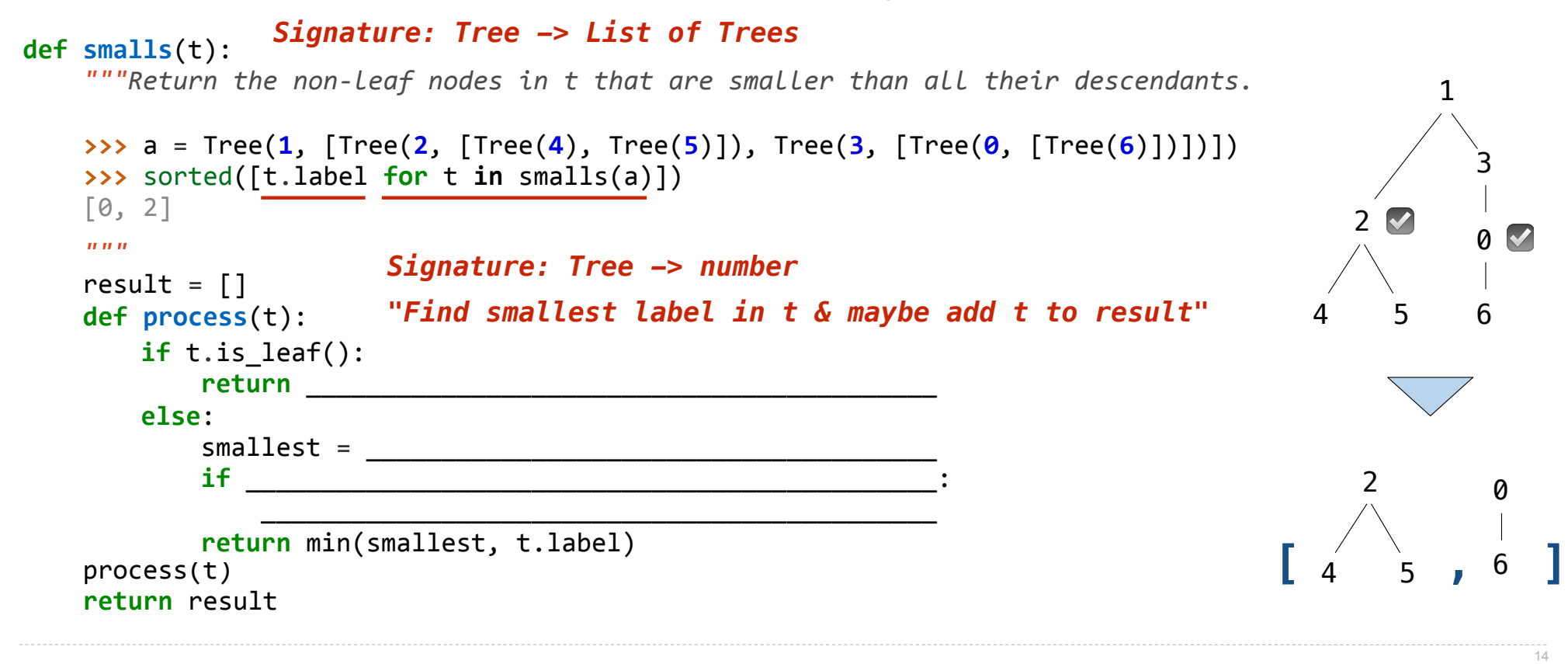

Implement **smalls**, which takes a Tree instance t containing integer labels. It returns the non-leaf nodes in t whose labels are smaller than any labels of their descendant nodes.

```
def smalls(t): 
      """Return the non-leaf nodes in t that are smaller than all their descendants.
      >>> a = Tree(1, [Tree(2, [Tree(4), Tree(5)]), Tree(3, [Tree(0, [Tree(6)])])]) 
      >>> sorted([t.label for t in smalls(a)]) 
      [0, 2]
     <u><i>"""</sub>"</u>
     result = \lceil]
      def process(t): 
      process(t) 
      return result
                                                                                                                                    1
                                                                                                                                        3
                                                                                                                                        0
                                                                                                                                        6
                                                                                                                            2<sub>2</sub>5
                                                                                                                                ☑ ☑
                                                                                                                     \begin{bmatrix} 4 & 5 \\ 4 & 5 \end{bmatrix}, 6
                                                                                                                             \mathcal{P}4 5
                                                                                                                                         0
                                                                                                                                         6
                       Signature: Tree -> List of Trees
           if t.is_leaf(): 
                 return __________________________________________ 
           else: 
                smallest = if ______________________________________________: 
\overline{\phantom{a}} , and the contract of the contract of the contract of the contract of the contract of the contract of the contract of the contract of the contract of the contract of the contract of the contract of the contrac
                 return min(smallest, t.label) 
                                 Signature: Tree -> number
                                  "Find smallest label in t & maybe add t to result"
                                               t.label
```
Implement **smalls**, which takes a Tree instance t containing integer labels. It returns the non-leaf nodes in t whose labels are smaller than any labels of their descendant nodes.

```
def smalls(t): 
         """Return the non-leaf nodes in t that are smaller than all their descendants.
        >>> a = Tree(1, [Tree(2, [Tree(4), Tree(5)]), Tree(3, [Tree(0, [Tree(6)])])]) 
        >>> sorted([t.label for t in smalls(a)]) 
        [0, 2]
         """
       result = \lceil]
        def process(t): 
        process(t) 
         return result
                                                                                                          1
                                                                                                             3
                                                                                                             0
                                                                                                             6
                                                                                                    2
                                                                                                       5
                                                                                                      ☑ ☑
                                                                                              \begin{bmatrix} 4 & 5 \\ 4 & 5 \end{bmatrix}, 6
                                                                                                    \mathcal{P}4 5
                                                                                                              0
                                                                                                              6
                     Signature: Tree -> List of Trees
            if t.is_leaf(): 
                 return __________________________________________ 
    else: 
    smallest = ______________________________________ 
 if ______________________________________________: 
smallest label 
    _____________________________________________ 
                 return min(smallest, t.label) 
                             Signature: Tree -> number
                              "Find smallest label in t & maybe add t to result"
                                        t.label
in a branch of t
```
Implement **smalls**, which takes a Tree instance t containing integer labels. It returns the non-leaf nodes in t whose labels are smaller than any labels of their descendant nodes.

```
def smalls(t): 
         """Return the non-leaf nodes in t that are smaller than all their descendants.
         >>> a = Tree(1, [Tree(2, [Tree(4), Tree(5)]), Tree(3, [Tree(0, [Tree(6)])])]) 
         >>> sorted([t.label for t in smalls(a)]) 
         [0, 2]
         """
        result = \lceil]
         def process(t): 
         process(t) 
         return result
                                                                                                               1
                                                                                                                  3
                                                                                                                  0
                                                                                                                  6
                                                                                                         2
                                                                                                            5
                                                                                                           ☑ ☑
                                                                                                   \begin{bmatrix} 4 & 5 \\ 4 & 5 \end{bmatrix}, 6
                                                                                                         \mathcal{P}4 5
                                                                                                                   0
                                                                                                                   6
                      Signature: Tree -> List of Trees
             if t.is_leaf(): 
                  return __________________________________________ 
             else: 
    smallest = ______________________________________ 
 if ______________________________________________: 
t.label < smallest smallest label 
    _____________________________________________ 
                  return min(smallest, t.label) 
                               Signature: Tree -> number
                               "Find smallest label in t & maybe add t to result"
                                          t.label
in a branch of t
```
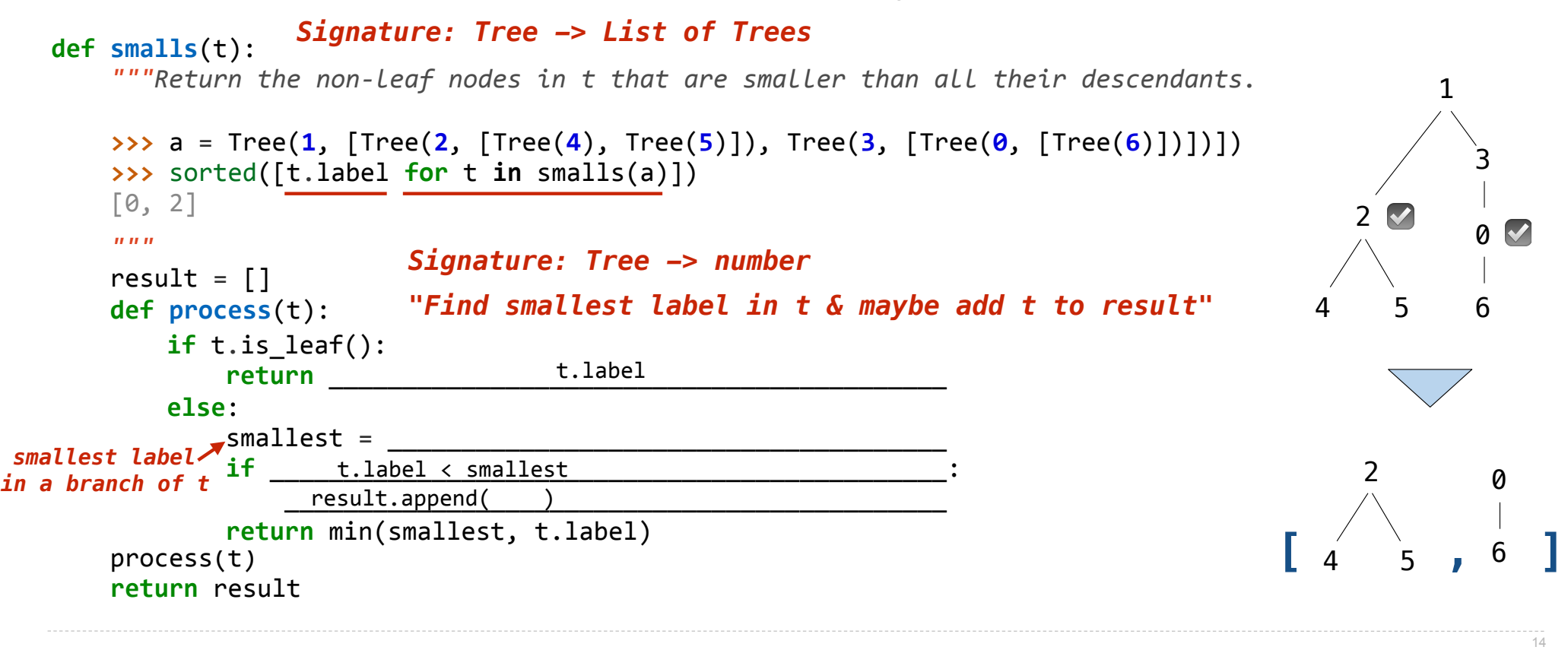

Implement **smalls**, which takes a Tree instance t containing integer labels. It returns the non-leaf nodes in t whose labels are smaller than any labels of their descendant nodes.

```
def smalls(t): 
         """Return the non-leaf nodes in t that are smaller than all their descendants.
         >>> a = Tree(1, [Tree(2, [Tree(4), Tree(5)]), Tree(3, [Tree(0, [Tree(6)])])]) 
         >>> sorted([t.label for t in smalls(a)]) 
         [0, 2]
         """
        result = \lceil]
         def process(t): 
         process(t) 
         return result
                                                                                                             1
                                                                                                                3
                                                                                                                0
                                                                                                                6
                                                                                                       2
                                                                                                          5
                                                                                                         ☑ ☑
                                                                                                 \begin{bmatrix} 4 & 5 \\ 4 & 5 \end{bmatrix}, 6
                                                                                                       \mathcal{P}4 5
                                                                                                                 0
                                                                                                                 6
                      Signature: Tree -> List of Trees
             if t.is_leaf(): 
                 return __________________________________________ 
             else: 
    smallest = ______________________________________ 
smallest label<br>
n a branch of t if ______t.label < smallest _______________________:
   r branch of c result.append( t )
                 return min(smallest, t.label) 
                              Signature: Tree -> number
                              "Find smallest label in t & maybe add t to result"
                                         t.label
                         t.label < smallest
in a branch of t
```
Implement **smalls**, which takes a Tree instance t containing integer labels. It returns the non-leaf nodes in t whose labels are smaller than any labels of their descendant nodes.

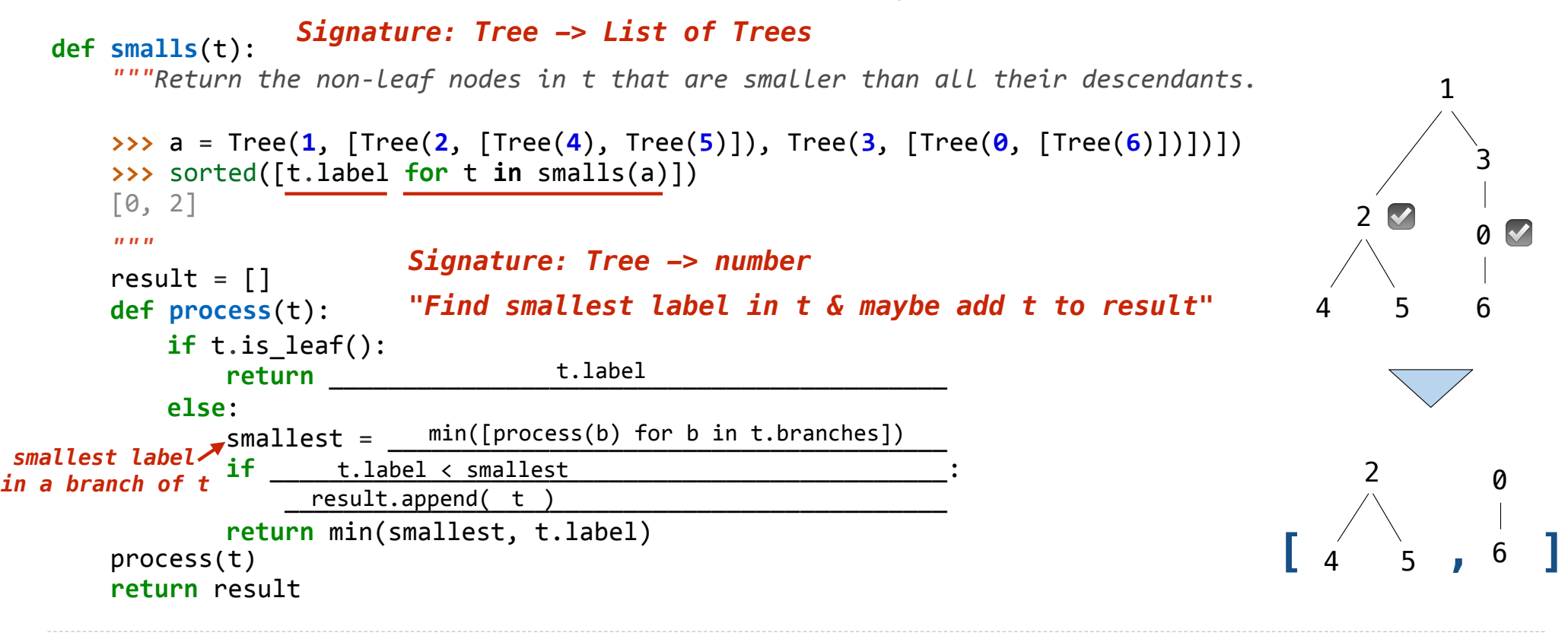